#### **Chapter 3: Processes**

肖 卿 俊 办公室: 江宁区无线谷6号楼226办公 电邮: csqjxiao@seu.edu.cn 主页: https://csqjxiao.github.io/PersonalF 电话:025-52091022

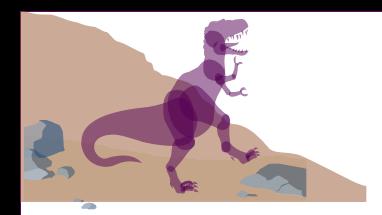

#### **Chapter 3: Processes**

**n** Process Concept **n** Operations and APIs on Processes **n** Process Scheduling ■ Cooperating Processes ■ Inter-process Communication ■ Communication in Client-Server **Systems** 

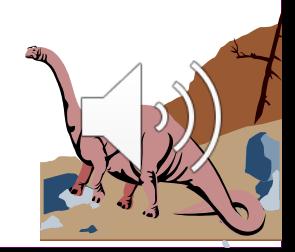

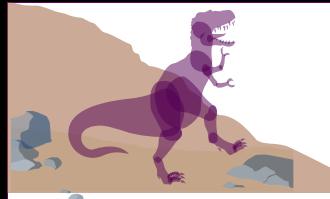

# **Process Concept**

An operating system executes a variety of programs:

- Batch system  $-$  jobs
- $\blacktriangleright$  Time-shared systems user programs or tasks
- Textbook uses the terms *job* and *process* almost interchangeably.
	- Q: Why process, not program? What is a program?
- **n Process: running program** 
	- A program is lifeless, the OS makes it running (as a process).

Operating Jalaning program with machine satates. A process can be viewed as a

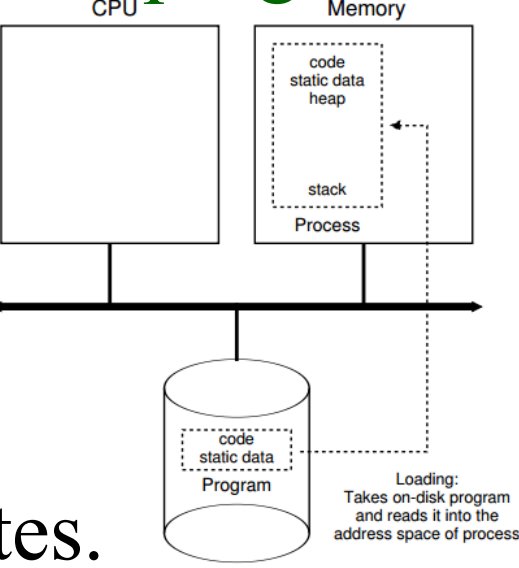

**Disk** 

# **Loading into Memory: From Program To Process**

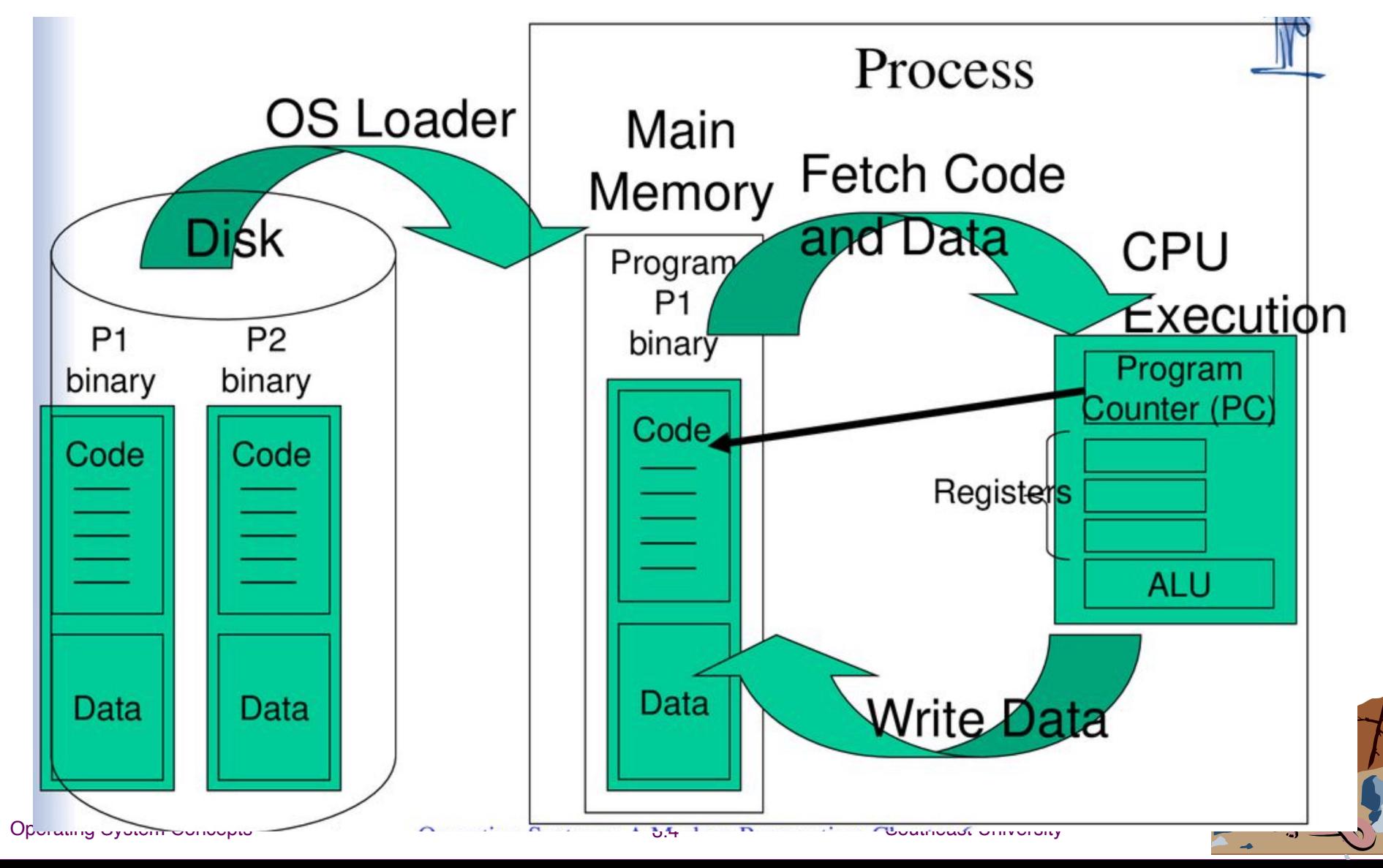

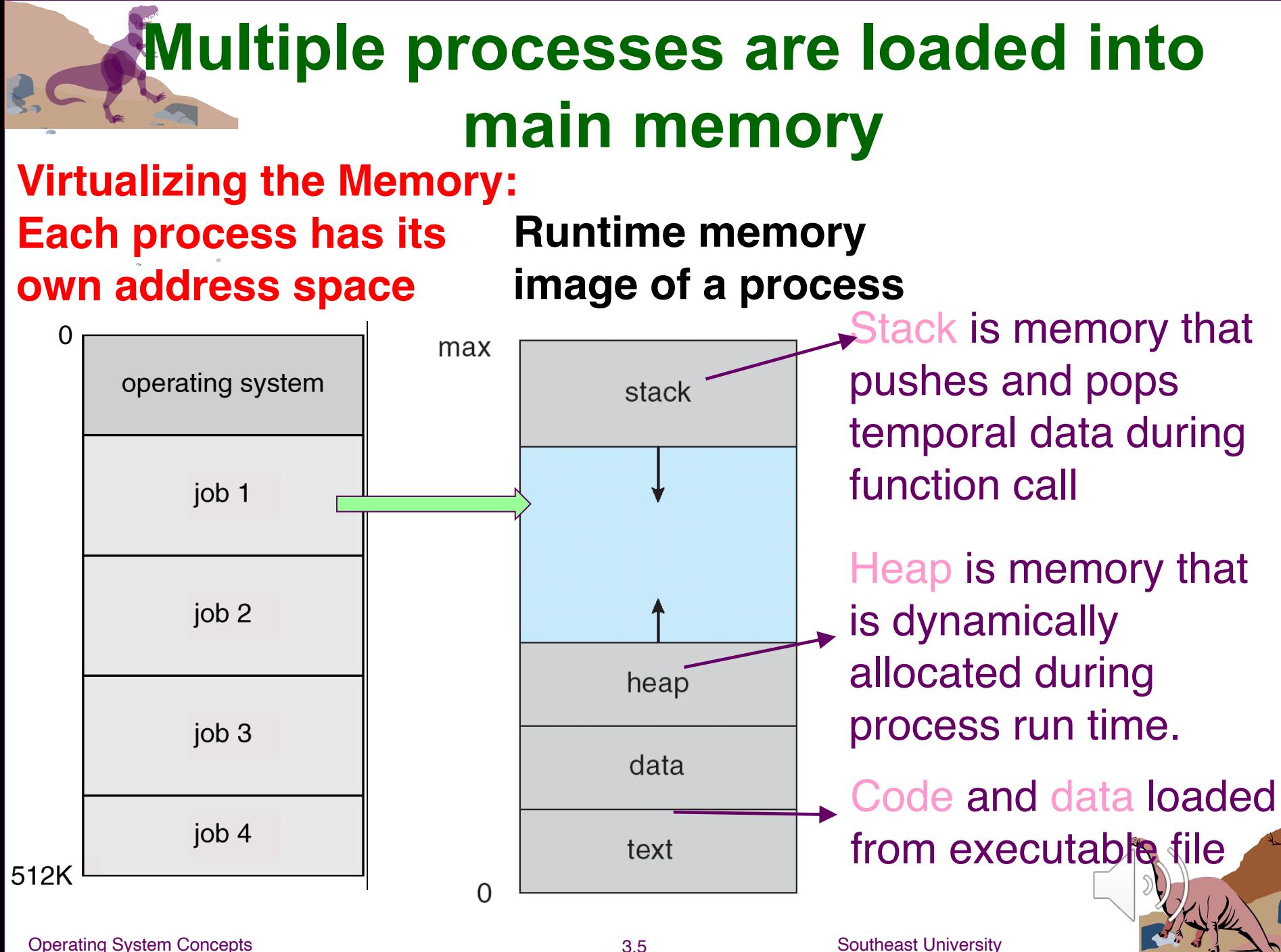

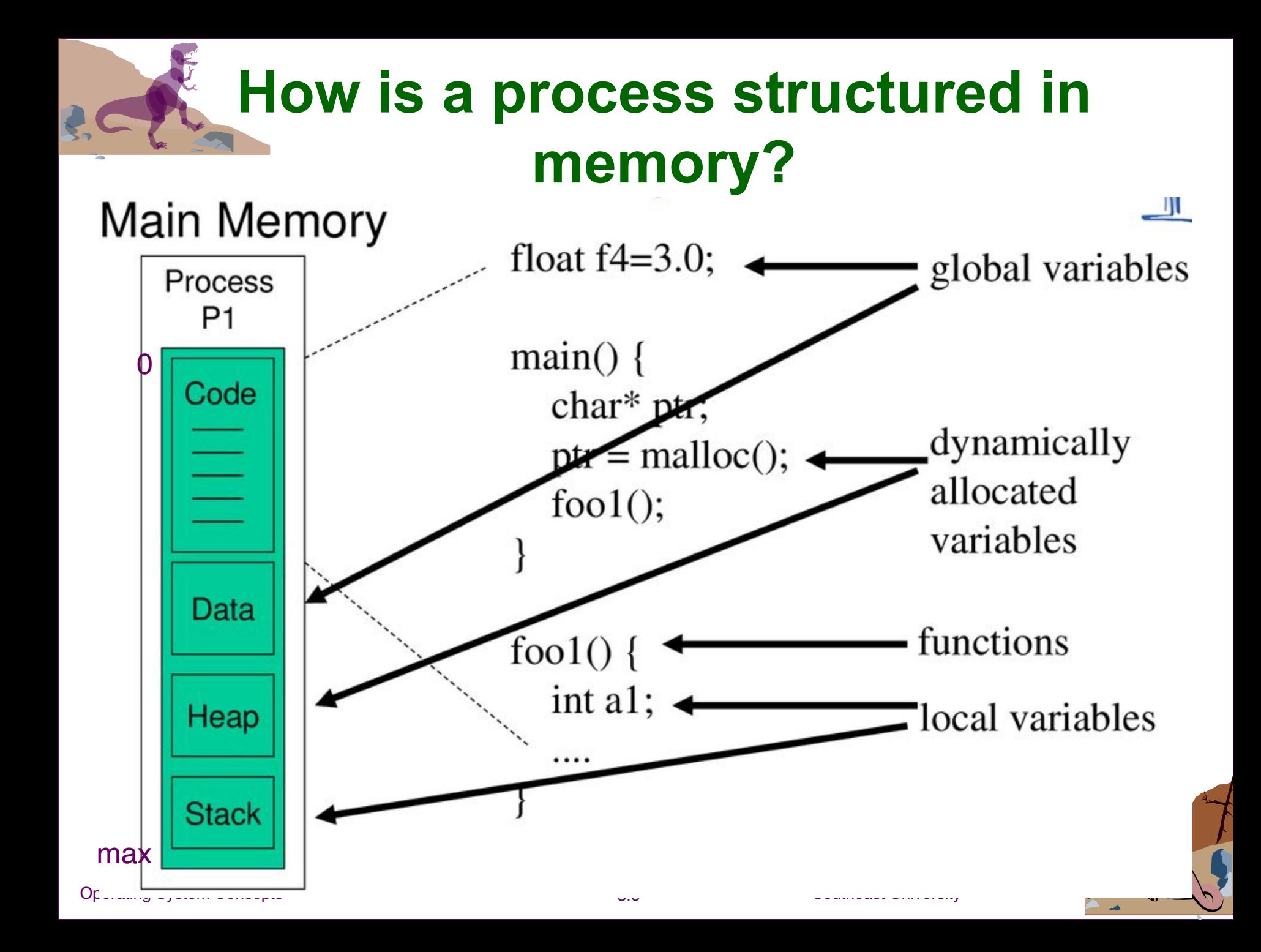

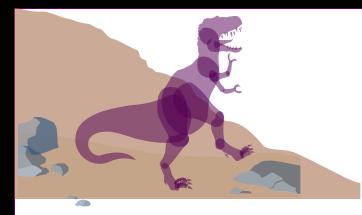

# **Process Memory Layout**

```
int x = 100:
int main()
                                                    (High address)
                                                                             Stack
                                                a,b, ptr
   // data stored on stack
  int
        a=2:float b=2.5;
  static int v;
                                               ptr points to 
  // allocate memory on heap
                                               the memory 
  int *ptr = (int * ) malloc(2*sizeof(int));
                                                                             Heap
                                               here
  // values 5 and 6 stored on heap
                                                                         BSS segment
                                                   y
  ptr[0]=5;ptr[1]=6;x
                                                                        Data segment
   // deallocate memory on heap
                                                                        Text segment
  free(bt);(Low address)
  return 1;
```
The *data* segment contains any global or static variables which have a pre-defined value and can be modified.

The BSS segment contains all global variables and static variables that are initialized to zero or do not have explicit initialization in source code.

Operating System Concer https://en.wikipedia.org/wiki/Data\_segment least University

# **A Quiz on Process Memory Layout**

//main.cpp int a = 1;  $\leftarrow$  数据段 char \*p1=&a; <-- 数据段 main() { int b; ← 栈段 char s[] = "abc";  $\longleftarrow$  栈段 char \*p2; < 按段 char \*p3 = "123456"; < 卷段  $p1 = (char * )$ malloc $(10)$ ; < #段  $p2 = (char * )$ malloc(20);  $\longleftarrow$  堆段 }

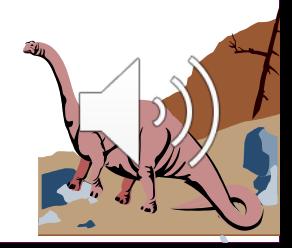

# **Process Concept (Cont.)**

Process – a program in execution; process execution must progress in sequential fashion.

- $\blacksquare$  The running state of a process includes:
	- $\blacklozenge$  Memory
		- $\checkmark$  Address space: Instructions and data.
	- Registers
		- $\checkmark$  Program counter (PC) / instruction pointer (IP): current instruction.
		- $\checkmark$  Stack pointer, frame pointer: management of stack for parameters, local variables and return addresses.
		- $\checkmark$  Contents of the processor's other registers
	- $U/O$  information

Operating System Concepts of the files the process currently has open.<br>  $\bigvee_{3.9} A$  list of the files the process currently has open.

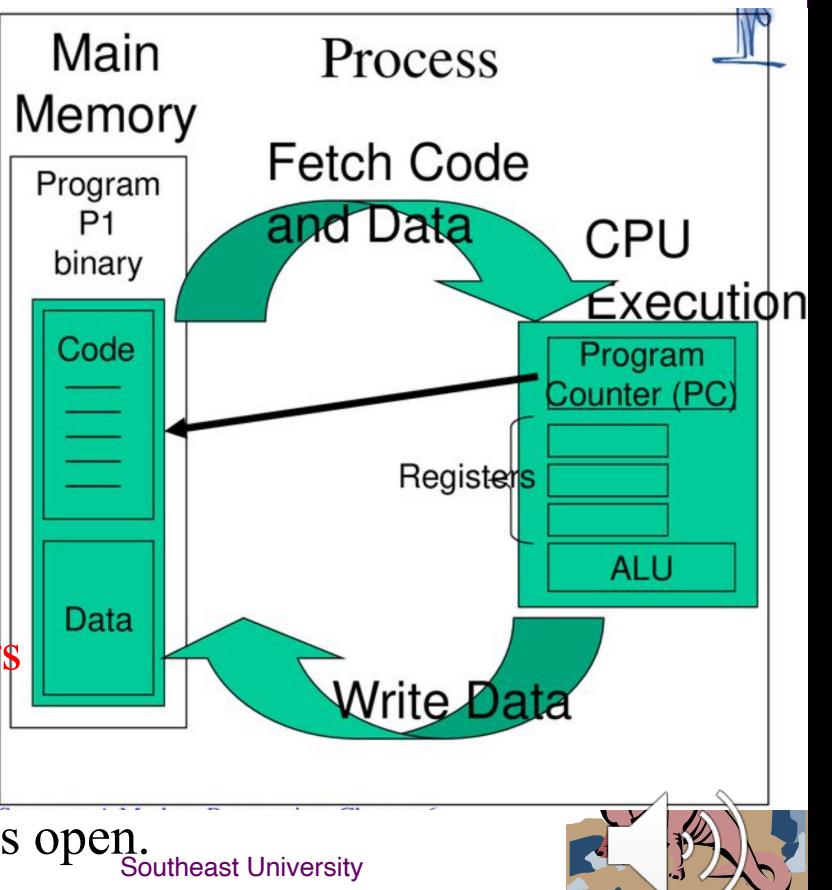

# **Order of the function arguments in stack**

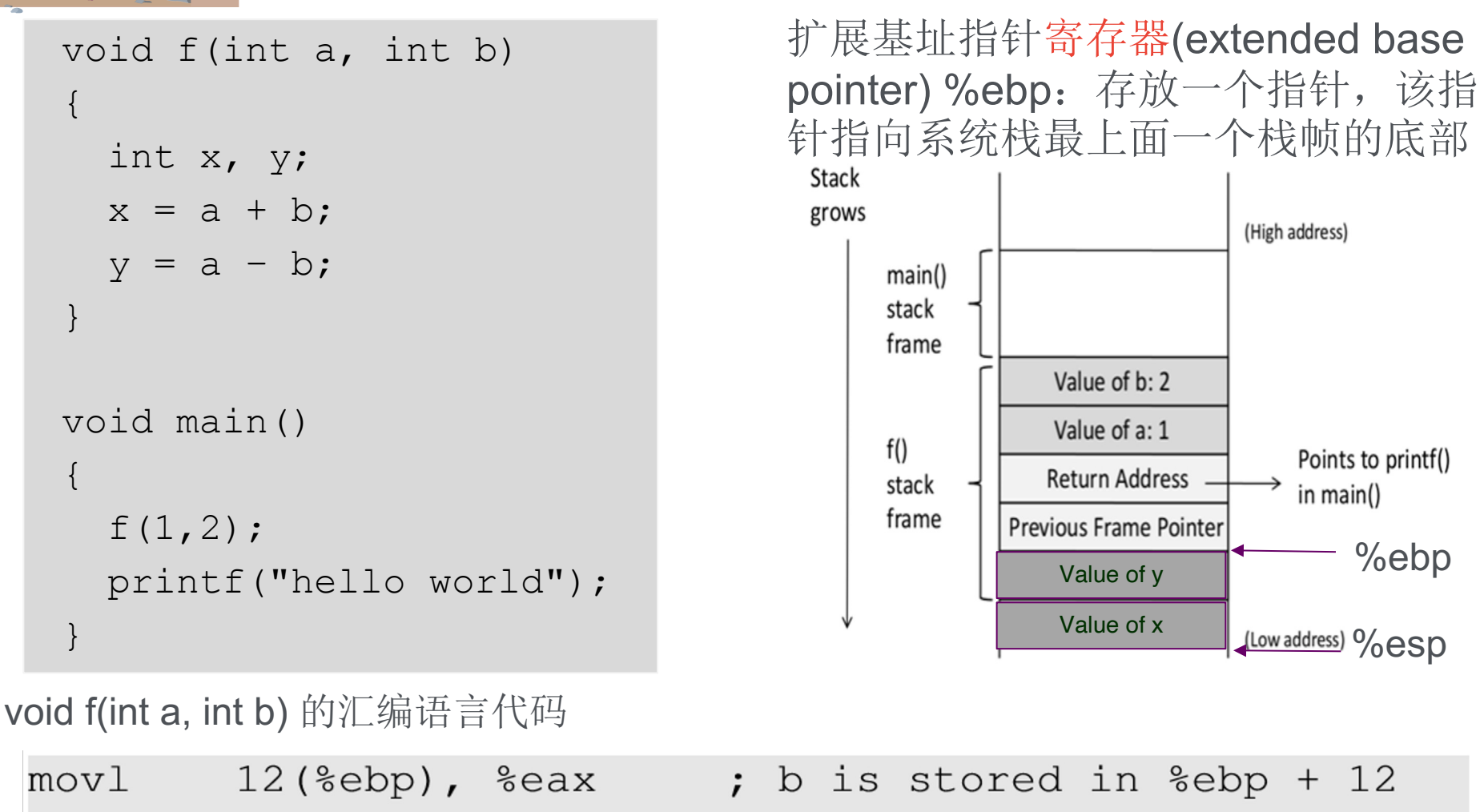

movl

addl i

movl

 $8$ (%ebp), %edx

 $\text{seax, } -8 \text{ (sebp)}$ 

%edx, %eax

; a is stored in  $%$ ebp +  $8$ 

; x is stored in  $%$ ebp -  $8$ 

# **Stack Layout for Function Call Chain**

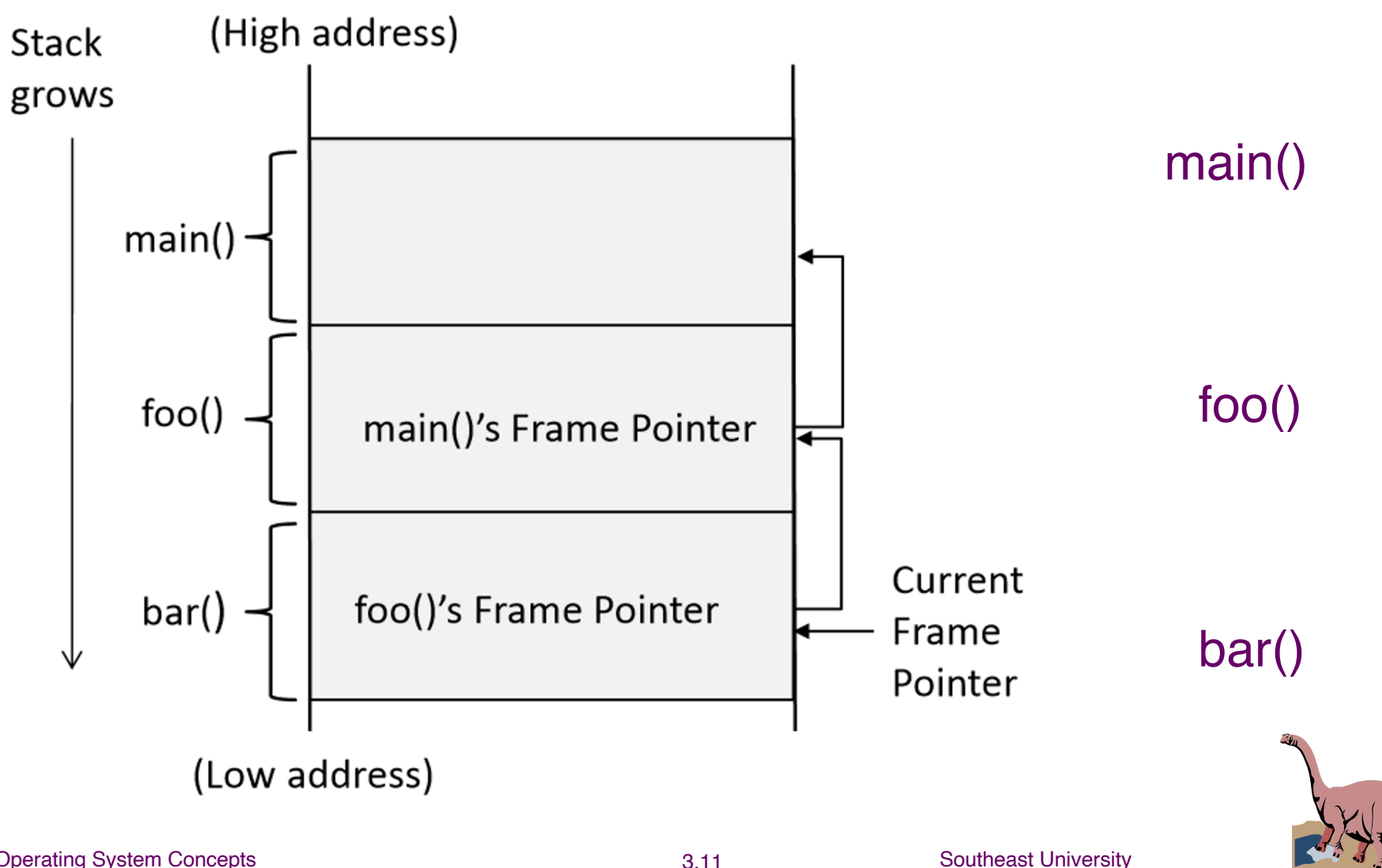

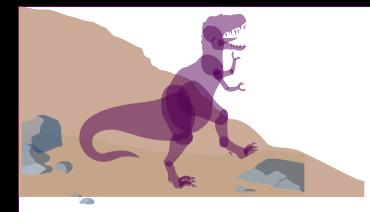

#### **Processes**

#### **The Process Model**

■ Virtualizing the CPU:

By running one process, then stopping it and running another, and so forth.

■ An Example: Multiprogramming of four programs

Conceptual model of four independent, sequential processes that can be run in parallel, i.e., figure (b)

Only one program active at any instant, i.e., figures (a) and (c)

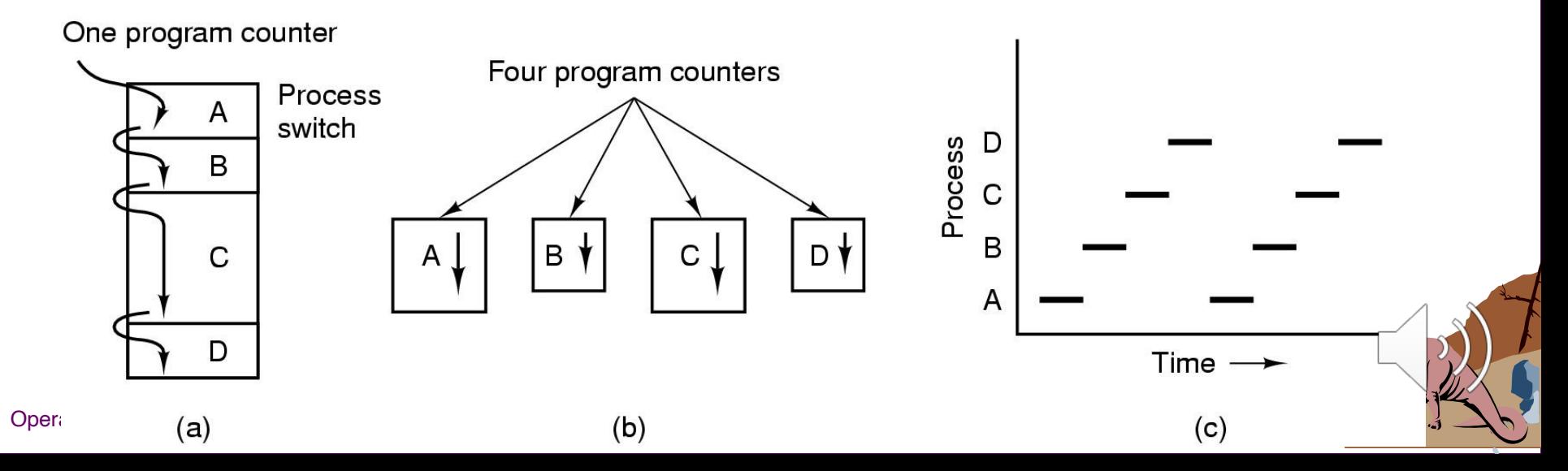

#### **Process State**

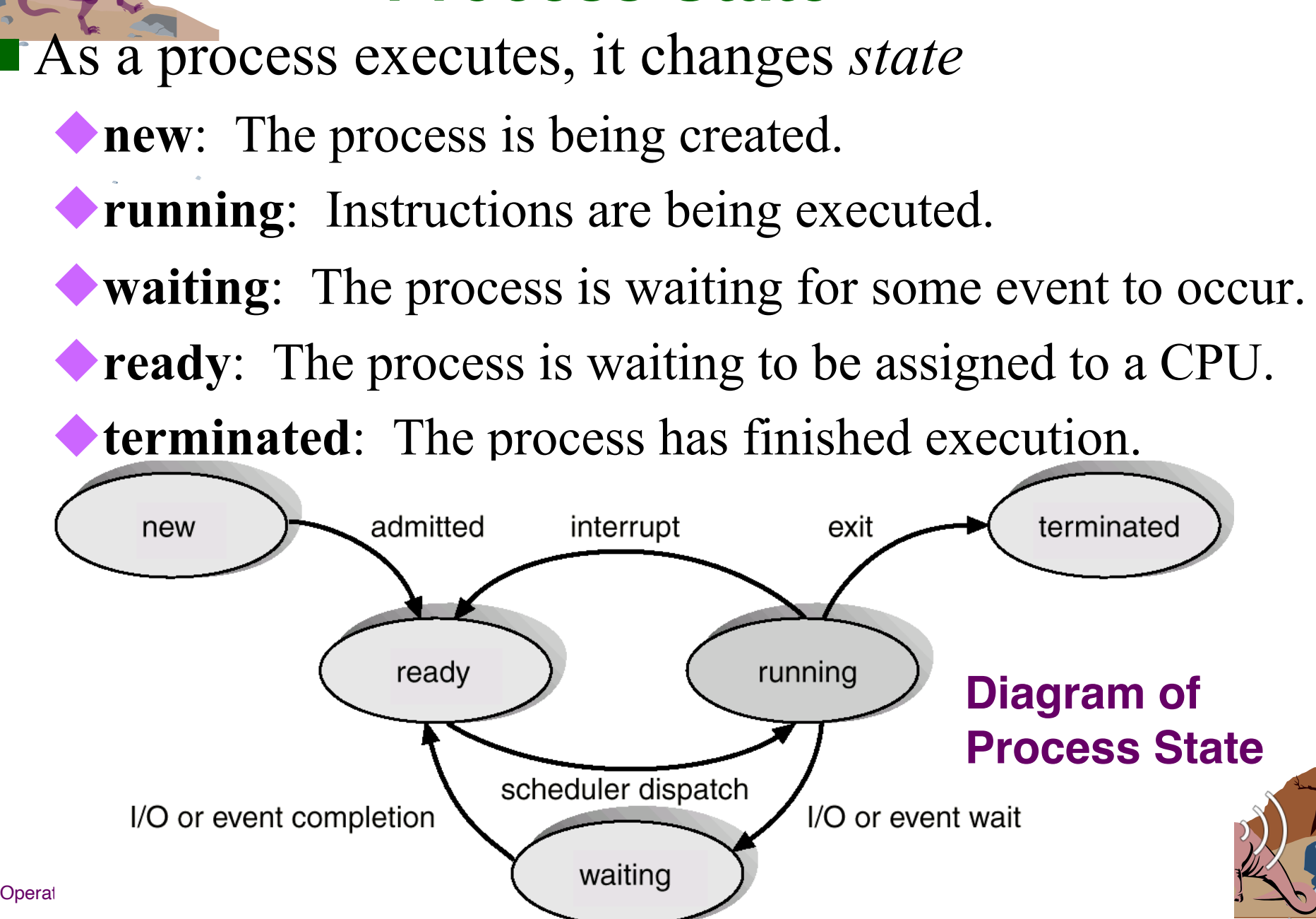

# **Tracing Process State**

# $\blacksquare$  CPU switches from running Process<sub>0</sub> to Process<sub>1</sub>, and then return back to  $\frac{1}{T}$   $\frac{1}{T}$   $\frac{1}{T$

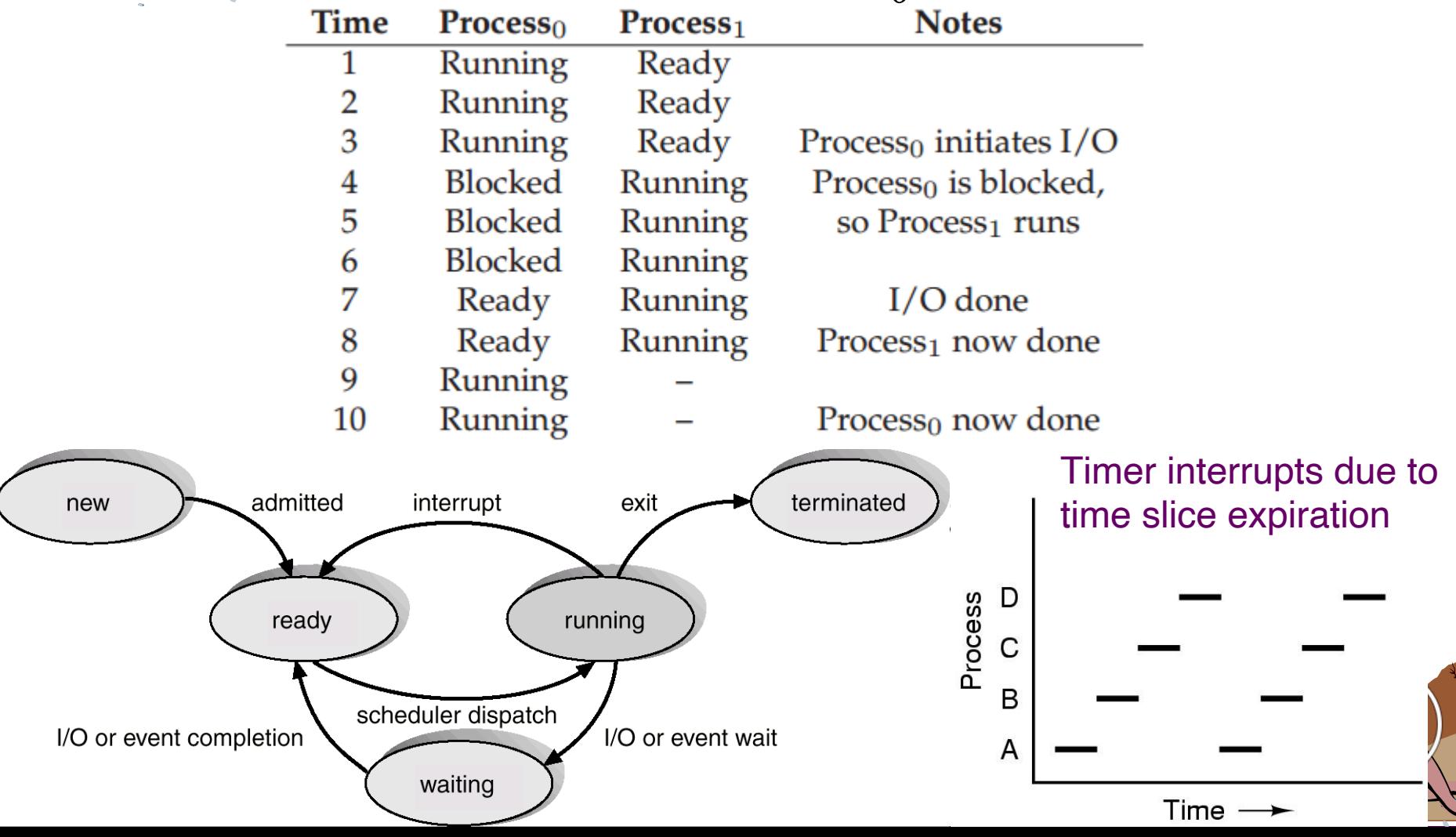

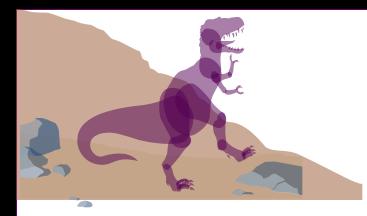

#### **Discussion**

- Q1: Draw on the blackboard the Diagram of Process State
- Q2: 下列哪一种情况不会引起进程之间的切换? A. 进程调用本程序中定义的函数进行计算 B. 进程处理I/O请求 C. 进程创建子进程并等待子进程结束 D. 产生中断

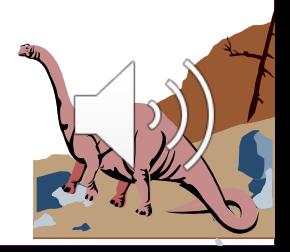

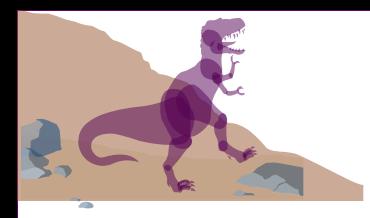

#### **Data Structure**

- $\blacksquare$  OS is a software program, so it has some key data structures that track the state of each process.  $\blacktriangleright$  Process lists for all ready / running / waiting processes
- An example: xv6 kernel types of information an OS needs to track processes

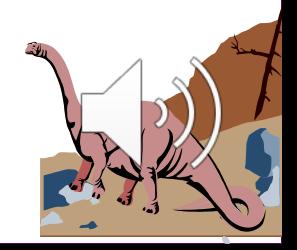

```
// the registers xv6 will save and restore
// to stop and subsequently restart a process
struct context {
 int eip;
 int esp;
 int ebx;
 int ecx;
               All registers
 int edx;
 int esi;
 int edi;
 int ebp;
\} ;
// the different states a process can be in
enum proc_state { UNUSED, EMBRYO, SLEEPING,
                  RUNNABLE, RUNNING, ZOMBIE };
// the information xv6 tracks about each process
                                                           Memory:
// including its register context and state
struct proc {
                                                           address space
 char *mem;
                             // Start of process memory
 uint sz:
                             // Size of process memory
                                                                 Stack
                             // Bottom of kernel stack
 char *kstack;
                             // for this process
                             // Process state
 enum proc_state state;
                                                             Process state
 int pid;
                             // Process ID
 struct proc *parent;
                            // Parent process
                                                               Process ID
                            // If non-zero, sleeping on chan
 void \starchan;
 int killed;
                             // If non-zero, have been killed
 struct file *ofile[NOFILE]; // Open files
                                                            I/O informationstruct inode *cwd; // Current directory
 struct context context; // Switch here to run process
 struct trapframe *tf;
                           // Trap frame for the
                             // current interrupt
```
Operating System ( };

# **Process Control Block (PCB)**

#### Information associated with each process.

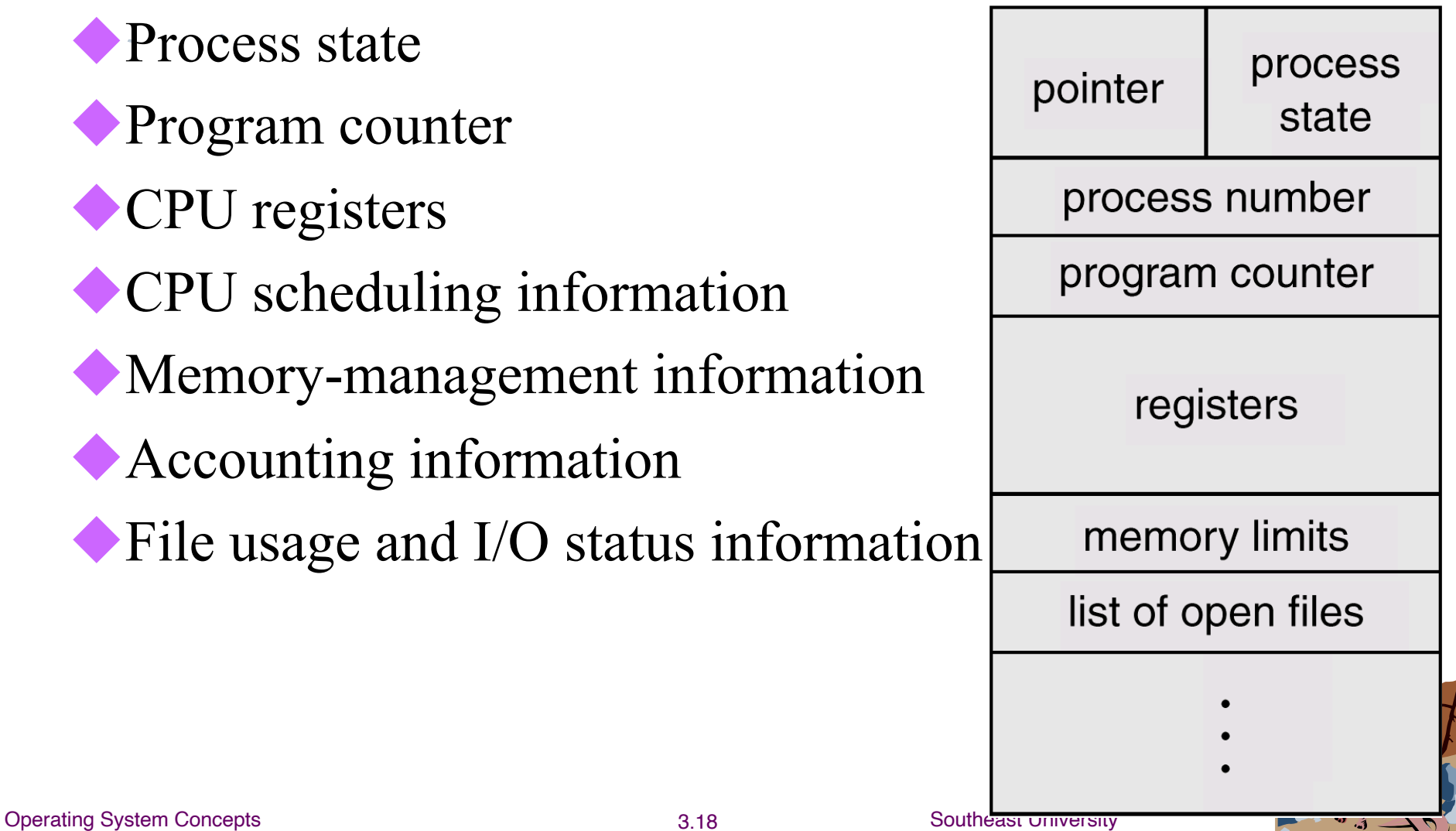

# **Context Switch**

**information.**<br> **Operating System COncepts 1 at iON.**<br>
3.19 **Southeast University i What is a process context? The** *context* **of a process includes the values of CPU registers, the process state, the program counter, and other memory/file management** 

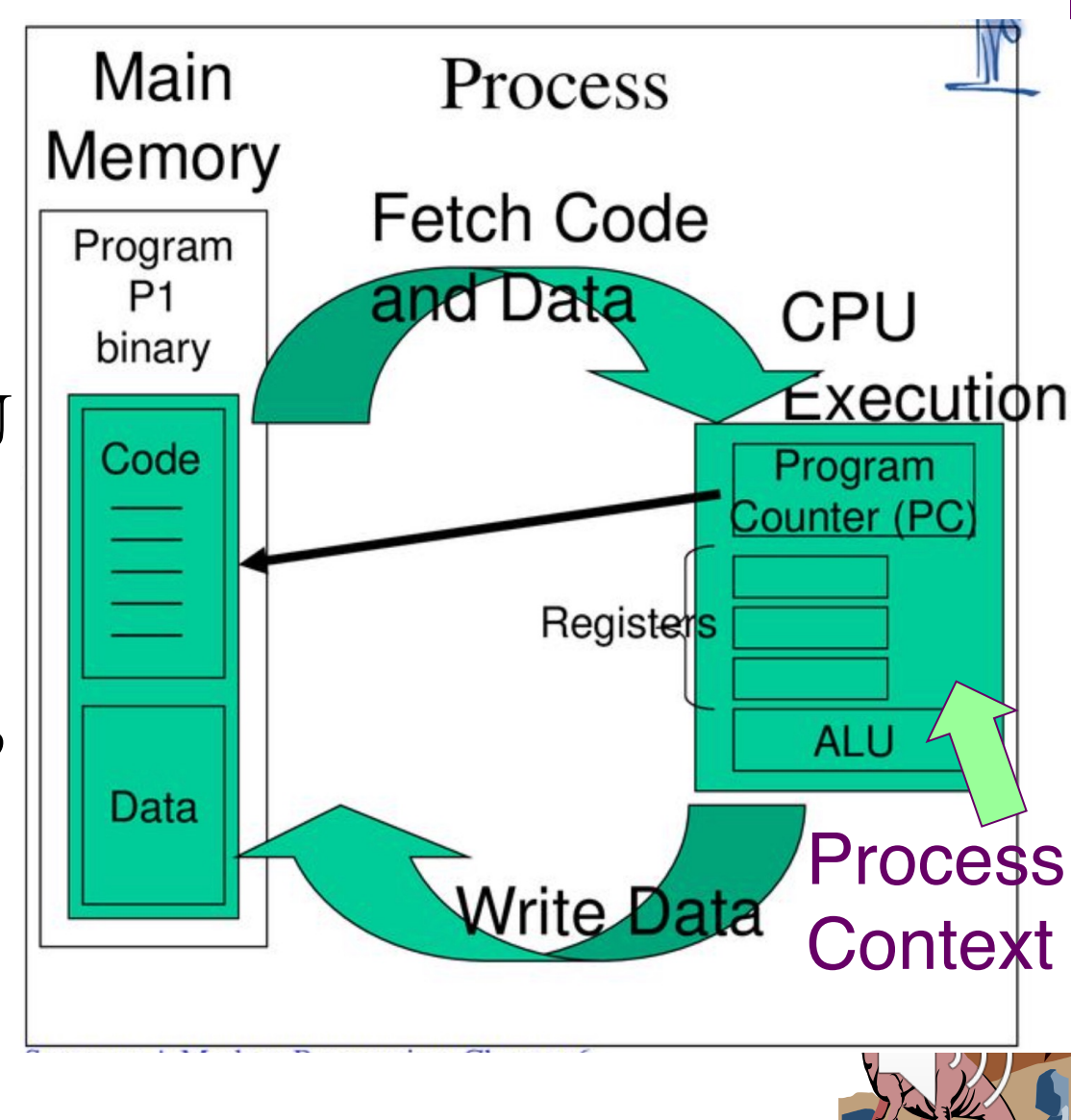

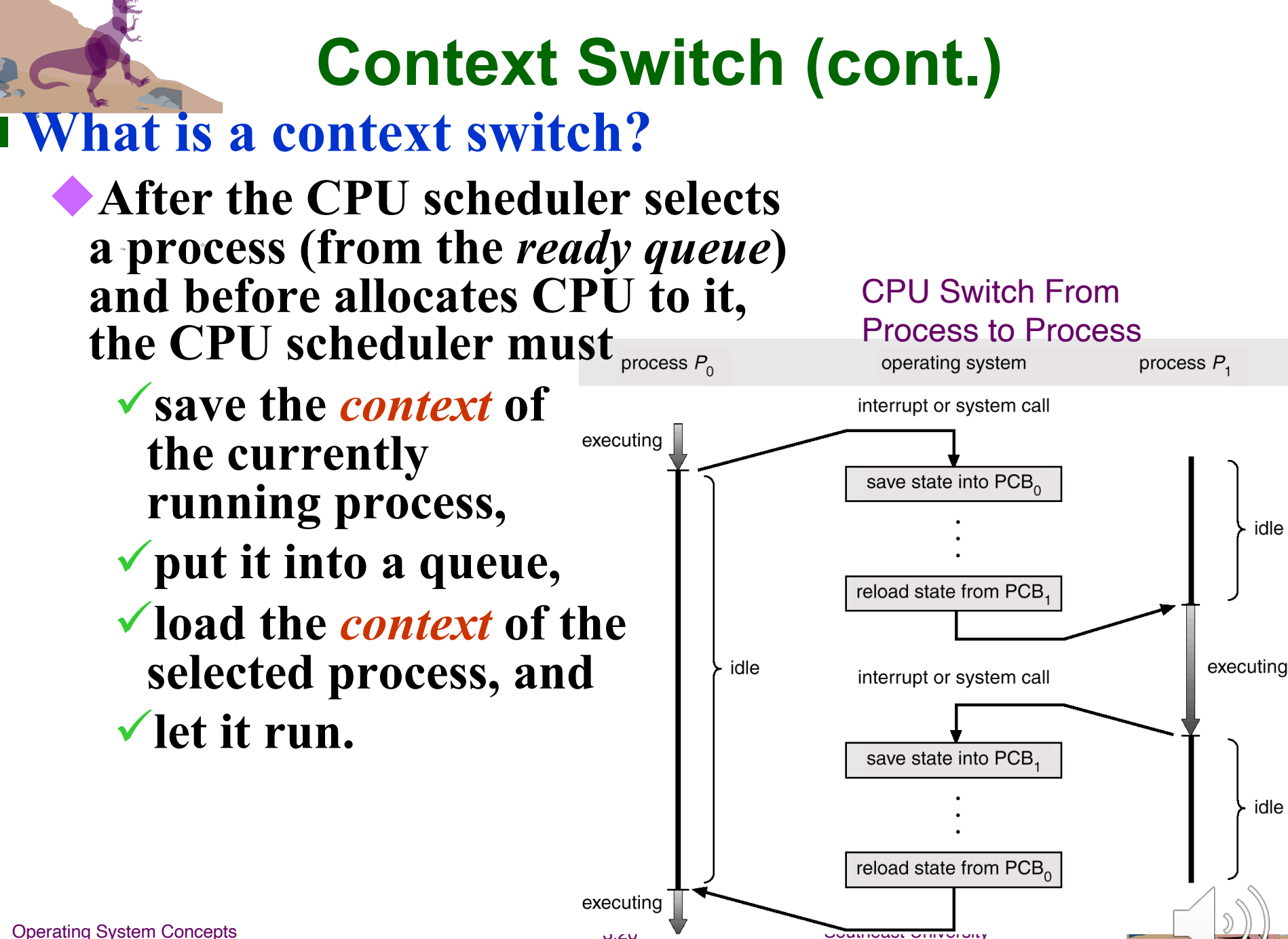

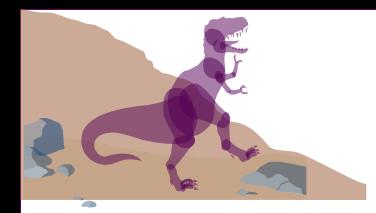

# **Context Switch (Cont.)**

- When CPU switches to another process, the system must save the state of the old process and load the saved state for the new process.
- Context-switch time is overhead; the system does no useful work while switching.
- Time dependent on hardware support.

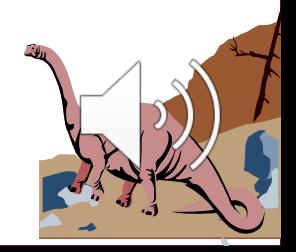

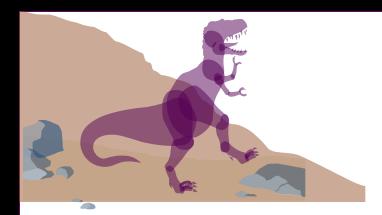

#### **Chapter 3: Processes**

**n** Process Concept **n** Operations and APIs on Processes **n** Process Scheduling **n** Cooperating Processes ■ Inter-process Communication ■ Communication in Client-Server **Systems** 

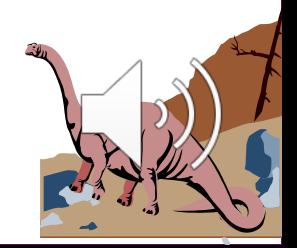

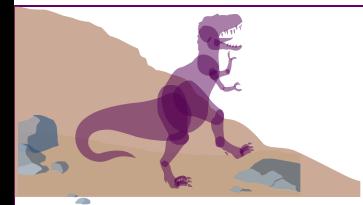

### **Process Creation**

n Parent process create children processes, where in turn create other processes, forming a tre

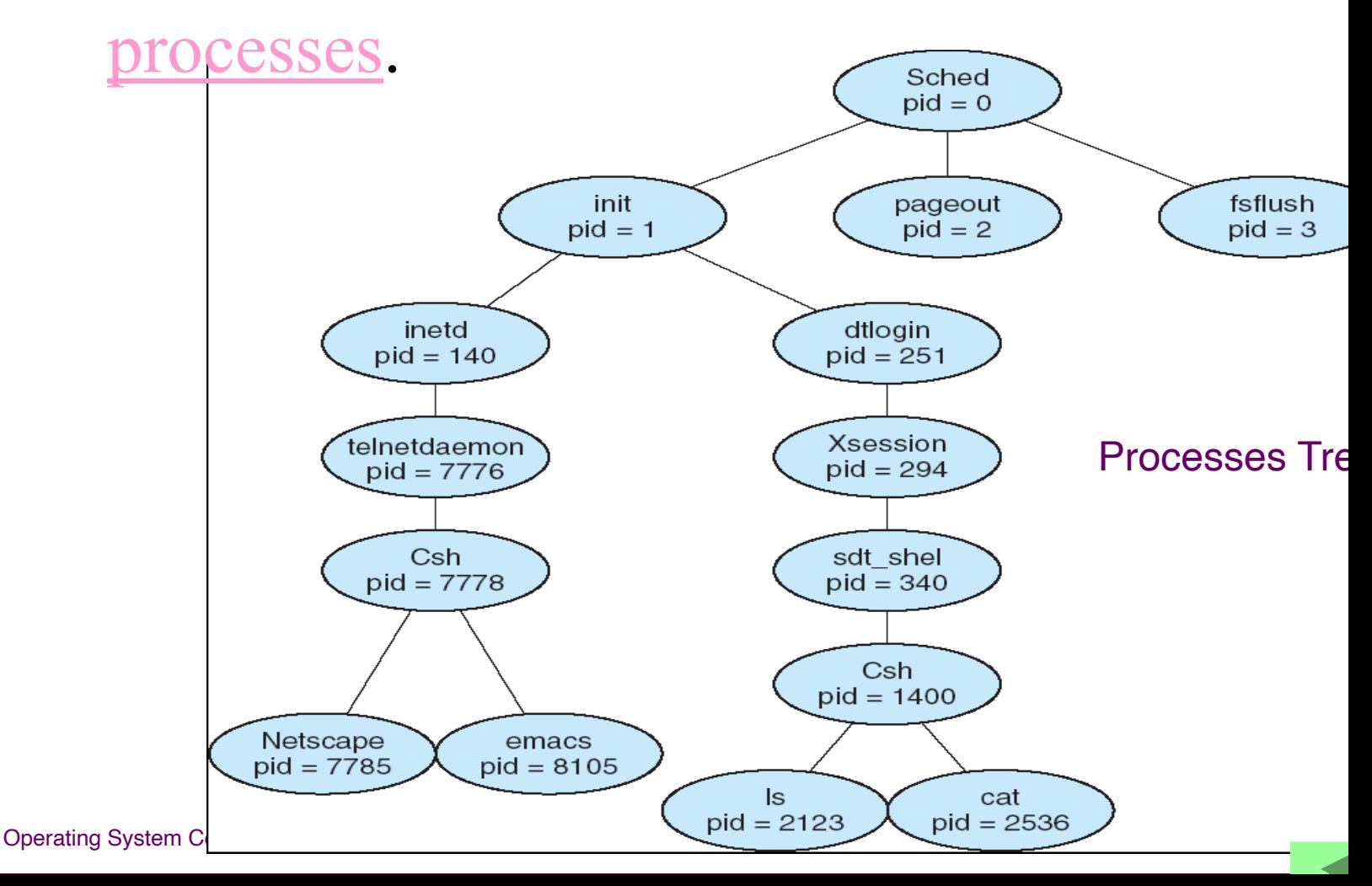

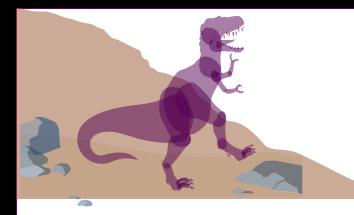

# **PID and PPID**

 $\blacksquare$  Every process except the root process has a parent process ID (PPID), PID of process that spawned it ■ An example *ps* dump for a macOS system is shown here (formatted to fit the page):

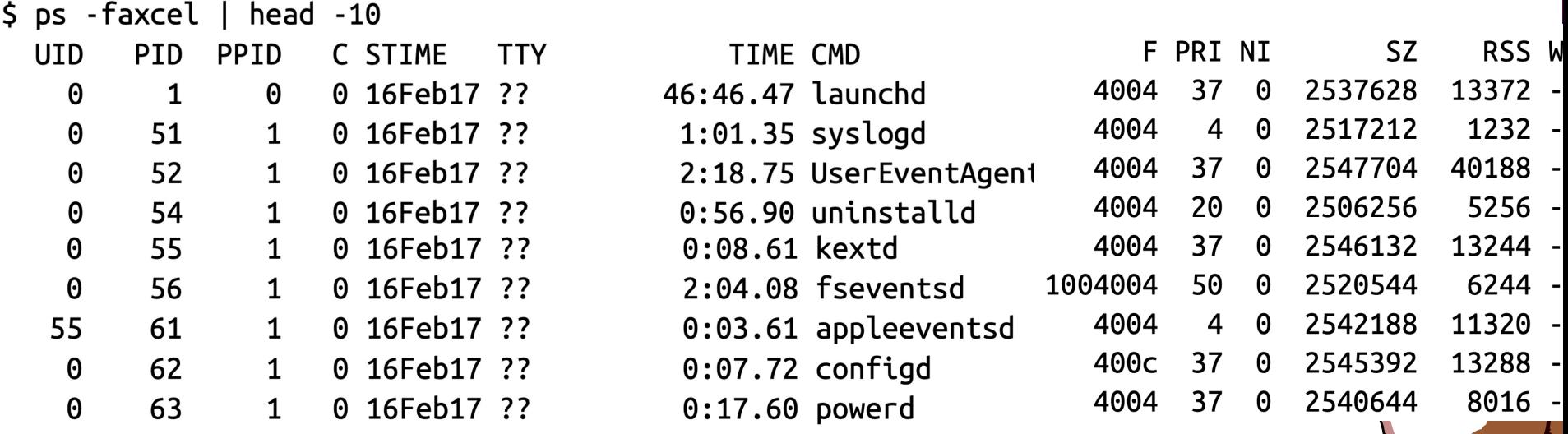

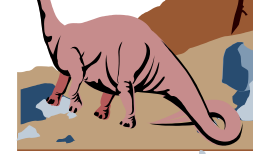

# **Explanations of Useful Process Fields**

#### ■ The *ps* command receives different options

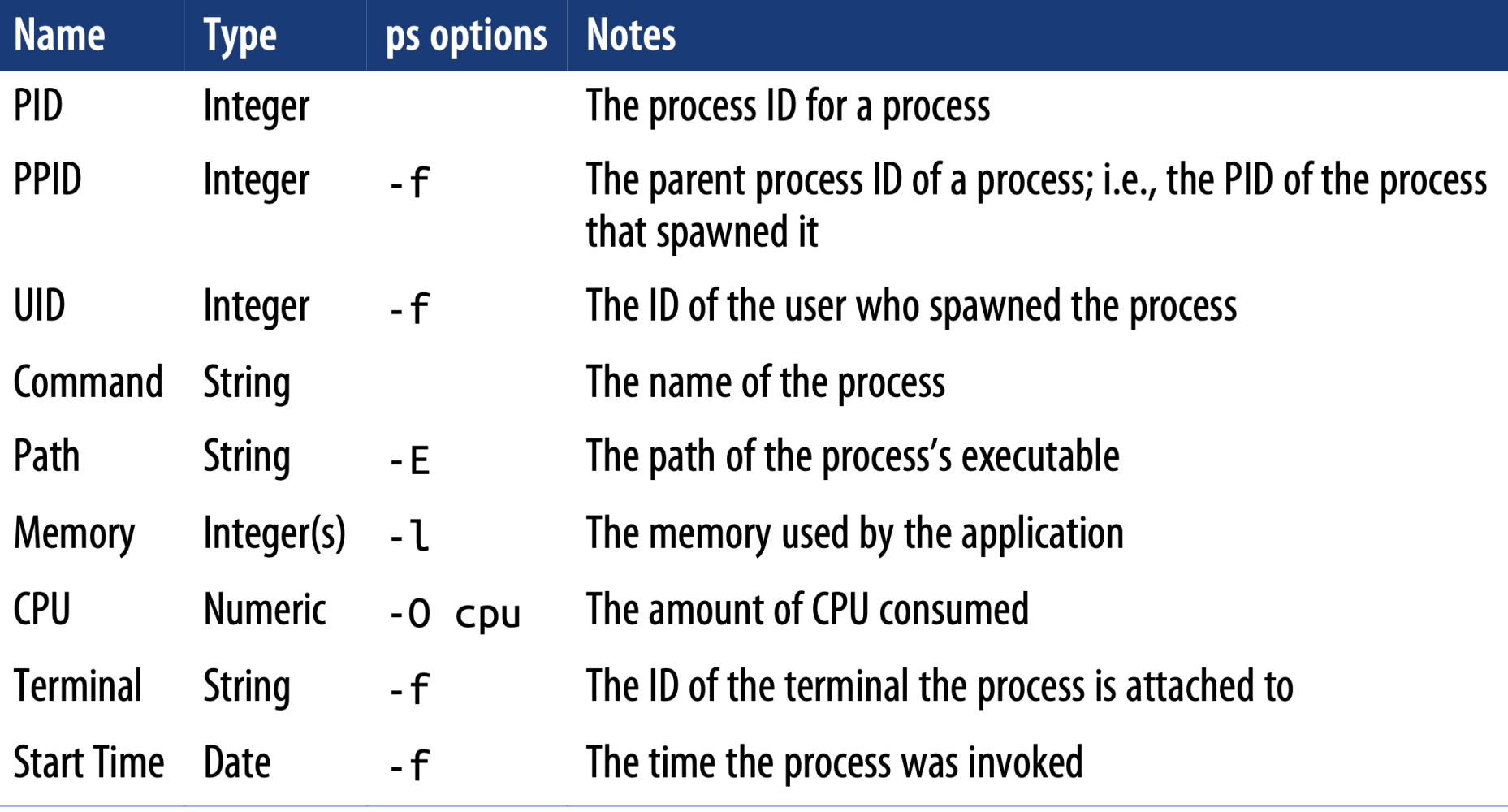

# **The pstree command**

- **% pstree -p 1 | head -15**
- **-+= 00001 root /sbin/launchd**
	- **|--= 00057 root /usr/sbin/syslogd**
	- **|--= 00058 root /usr/libexec/UserEventAgent (System)**
	- **|--= 00061 root**
- **/System/Library/PrivateFrameworks/Uninstall.framework/Resources/uninstalld**
	- **|--= 00062 root**
- **/System/Library/Frameworks/CoreServices.framework/Versions/A/Frameworks/FSEve nts.framework/Versions/A/Support/fseventsd**
	- **|--= 00063 root**
- **/Library/Frameworks/OVPNHelper.framework/Versions/Current/usr/sbin/ovpnhelper**
	- **|--= 00064 root**
- **/System/Library/PrivateFrameworks/MediaRemote.framework/Support/mediaremoted**
	- **|--= 00066 root /Library/Application Support/CCB\_HDZB\_UKEY/moniter\_CCB\_HDZB**
	- **|--= 00068 root**
- **/Library/Frameworks/OpenVPNConnect.framework/Versions/Current/usr/sbin/ovpnag ent**
	- **|-+= 00069 root /usr/sbin/systemstats --daemon**
	- **| \--- 00883 root /usr/sbin/systemstats --logger-helper**
- **/private/var/db/systemstats**
	- **|--= 00071 root /usr/libexec/configd**
	- **|--= 00072 root endpointsecurityd**
	- **|--= 00073 root /System/Library/CoreServices/powerd.bundle/powerd**
	- **|--= 00076 root /usr/libexec/remoted**

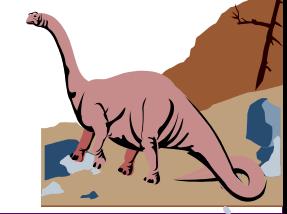

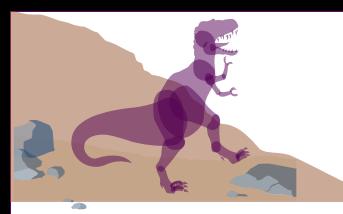

# **Process Creation (cont.)**

- Parent and child may have different styles of sharing resources (e.g. memory address space, open file table)
	- 1. Parent and children share all resources.
	- 2. Children share subset of parent's resources.
	- 3. Parent and child share no resources.

#### $\blacksquare$  Execution

- Parent and children execute concurrently.
- 2. Parent waits until children terminate.

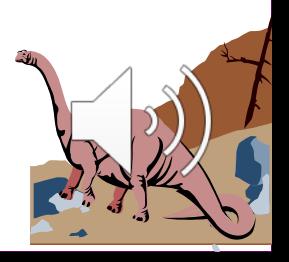

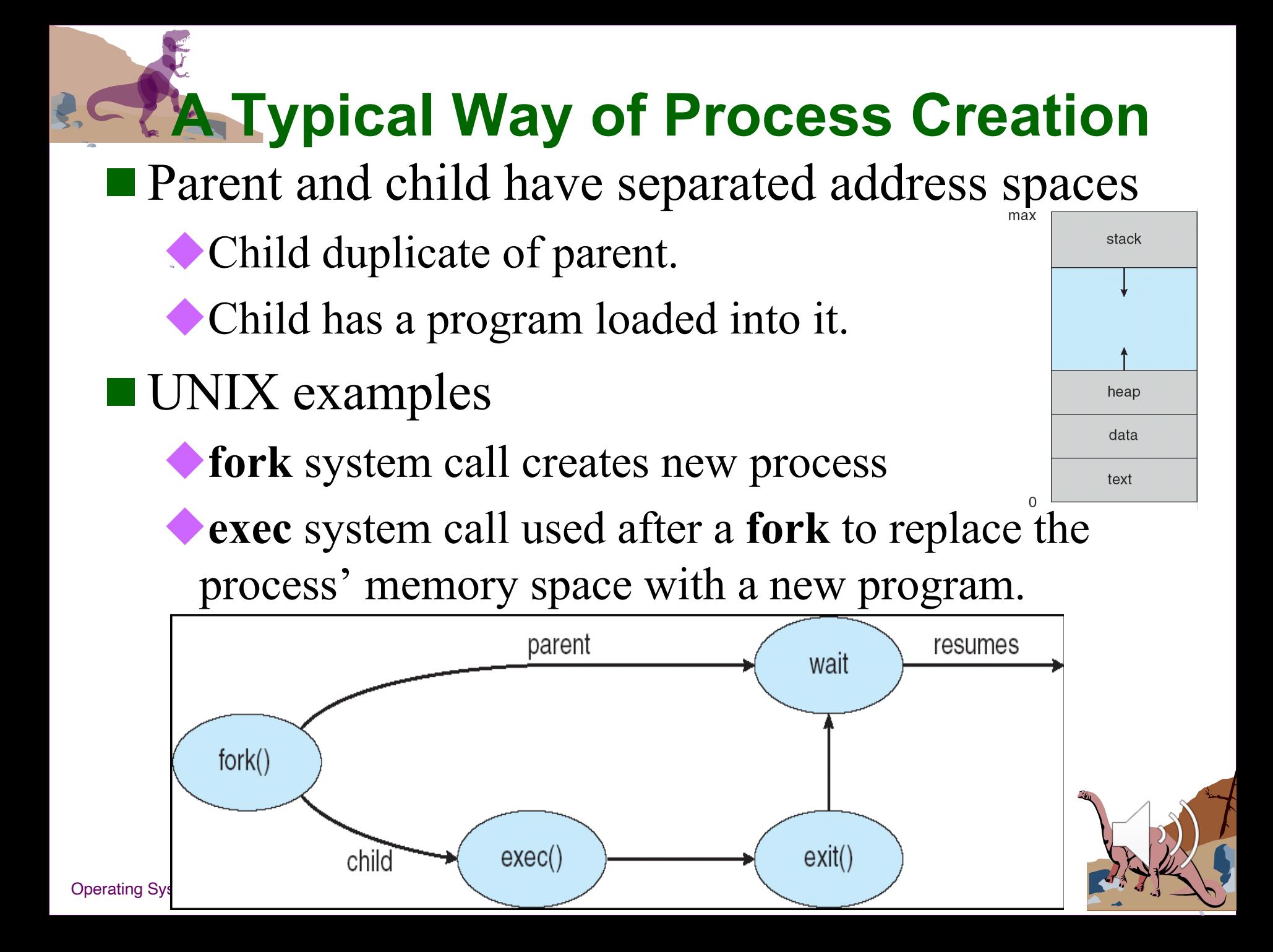

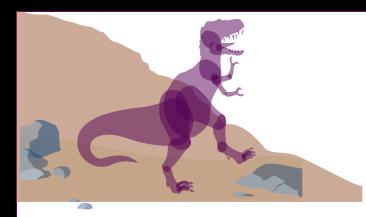

- $\blacksquare$  The process that is created by using the fork() system call is an (almost) exact **copy** of the calling process.
	- $\blacksquare$  For parent, fork() returns the process ID of child
	- **For child, fork() returns** zero

Discussion:

#### what is the output?

```
int rc = fork();
if (rc < 0) {
    printf("A");
    exit(1);
} else if (rc == 0) {
    printf("B");
} else {
    printf("C");
}
return 0;
```
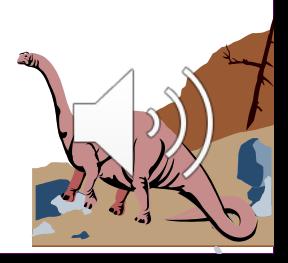

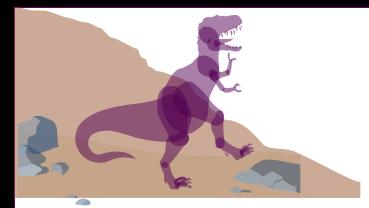

```
#include <stdio.h>
\mathbf{1}#include <stdlib.h>
\overline{2}#include <unistd.h>
3
\overline{4}int
5
    main(int\; \text{argc}, \text{char} \; \star \text{argv}[])
6
7
    Ł
         printf("hello world (pid:%d)\n", (int) getpid());
8
         int rc = fork();
9
         if (rc < 0) { // fork failed; exit
10
             fprintf(stderr, "fork failed\n");
11
             exit(1);12
         } else if (rc == 0) { // child (new process)13
             printf("hello, I am child (pid:%d)\n", (int) getpid());
14
         } else {
                                 // parent goes down this path (main)
15
             printf("hello, I am parent of %d (pid:%d)\n",
16
                       rc, (int) qetpid();
17
18
         Y
         return 0;
19
20
```
#### Guess what is the output of the above program?

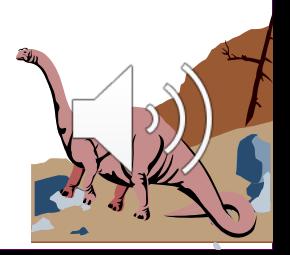

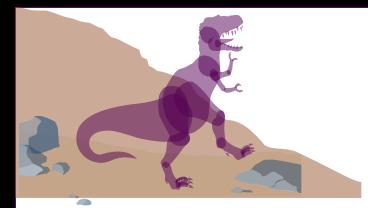

```
#include <stdio.h>
\mathbf{1}#include <stdlib.h>
\overline{2}#include <unistd.h>
3
\overline{4}int
main(int\;\text{argc},\;char\;*{\text{argv}} [])
6
7
     Ł
         printf("hello world (pid:%d)\n", (int) getpid());
8
         int rc = fork();
9
         if (rc < 0) { // fork failed; exit
10
              fprintf(stderr, "fork failed\n");
11
              exit(1);12
         } else if (rc == 0) { // child (new process)
13
              printf("hello, I am child (pid:%d)\n", (int) qetpid());
14
                                  // parent goes down this path (main)
         \left\{\right\} else \left\{\right\}15
              printf("hello, I am parent of %d (pid:%d)\n",
16
                       rc, (int) qetpid();
17
18
         Y
         return 0;
19
20
```

```
prompt> ./p1hello world (pid:29146)
hello, I am parent of 29147 (pid: 29146)
hello, I am child (pid:29147)
prompt>
```
ODD?

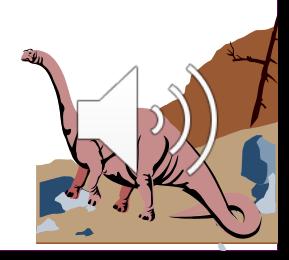

#### ■ Discussion: What is the output if we add a loop command before the screen print command?

```
int
       main(int \, \text{argc}, \, \text{char} \, \text{*argv[1)}Ł
            printf("hello world (pid: %d) \n", (int) getpid());
            int rc = fork():
            if (rc < 0) {
                // fork failed; exit
                fprintf(stderr, "fork failed\n");
                ext(1):} else if (rc == 0) {
                // child (new process)
                int sum = 0:
                for (int i = 0; i < 100000000; i +1)
                     sum += i:
                printf("hello, I am child (pid: %d) \n", (int) getpid());
            \} else {
                 // parent goes down this path (original process)
                int sum = 0:
                for (int i = 0; i < 100000000; i +1)
                     sum += i:
                printf("hello, I am parent of %d (pid: %d))<sub>n</sub>rc, (int) getpid();
Operating S_{1} return 0;
```
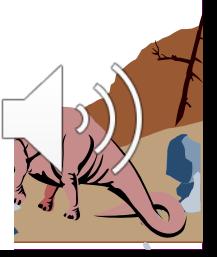

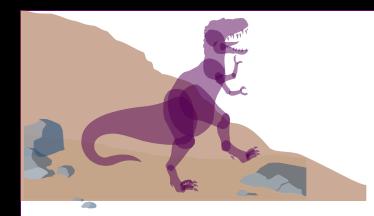

Qingjuns-MacBook-Pro:OSC3\_code\_cpu-api csqjxiao\$ ./p1-2 hello world (pid:43349) hello, I am parent of 43350 (pid:43349) hello, I am child (pid:43350) Qingjuns-MacBook-Pro:OSC3\_code\_cpu-api csqjxiao\$./p1-2 hello world (pid:43352) hello, I am child (pid:43353) hello, I am parent of  $43353$  (pid: $43352$ ) Qingjuns-MacBook-Pro:OSC3\_code\_cpu-api csqjxiao\$ ||

Discussion: why not deterministic?

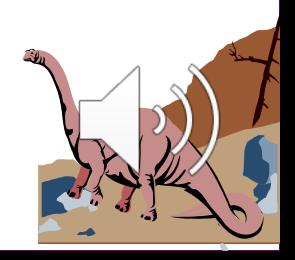

### **Process Termination**

n Process executes last statement and asks the operating system to delete it (**exit**).

Output data from child to parent (via wait).

**Process' resources are deallocated by OS.** 

- **n** Parent may terminate execution of children processes (**abort**).
	- uChild has exceeded allocated resources.
	- Task assigned to child is no longer required.
	- ◆ Parent is exiting.
		- $\checkmark$  Operating system does not allow child to continue if its parent terminates.

Operating System Concepts 3.34 Southeast University Cascading termination.

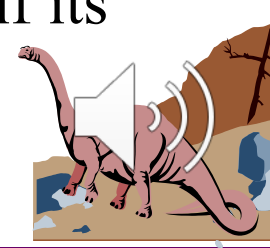

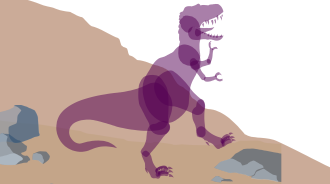

# **The wait() System Call**

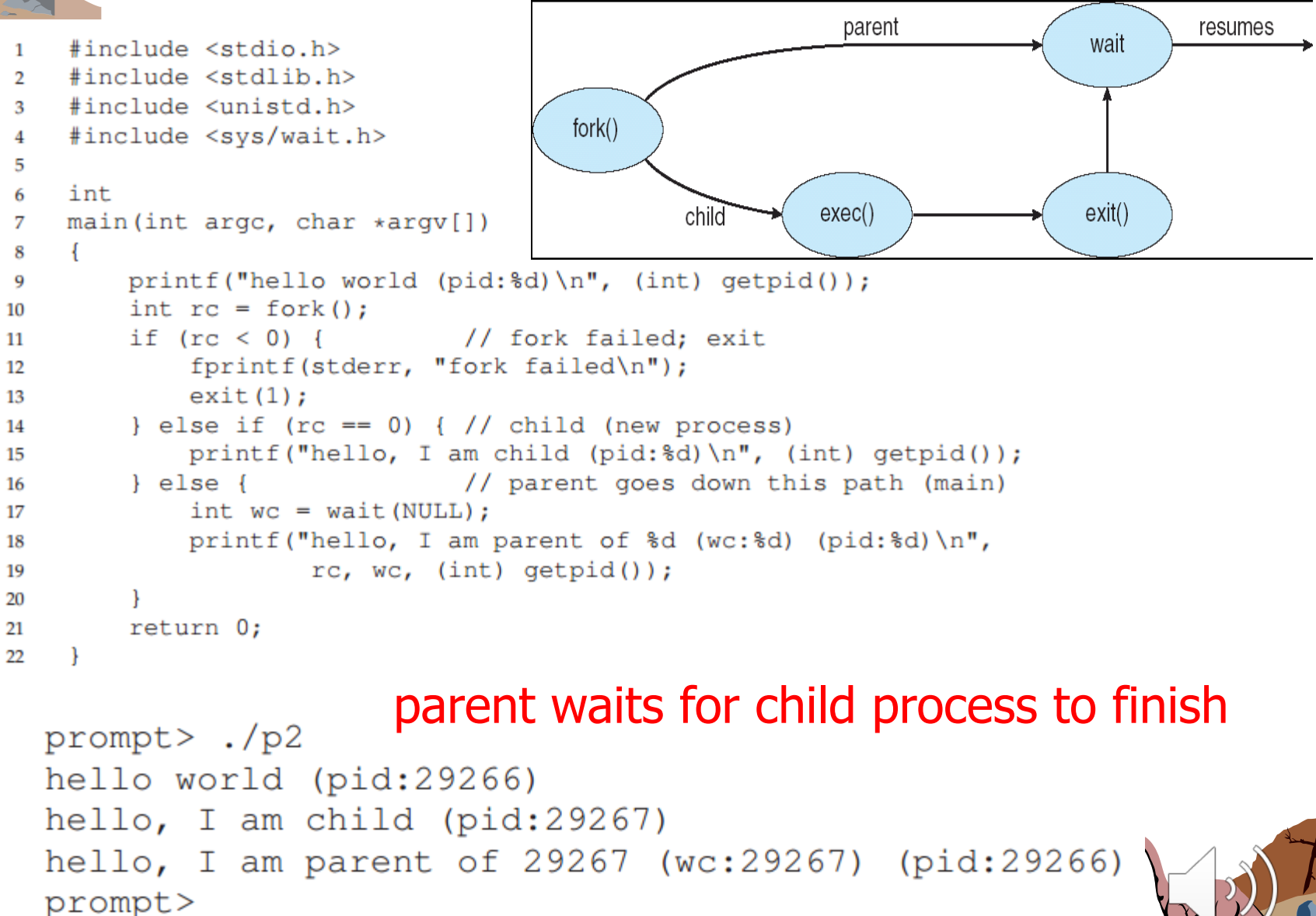

Operating System Concepts

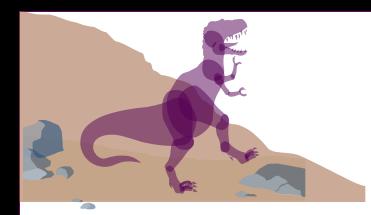

# **The exec() System Call**

 $\blacksquare$  The process that is created by using the exec() system call can be a different program.

- $\blacksquare$  Some details in exec()
	- It does not create a new process; rather, it transforms the currently running program into a different running program.

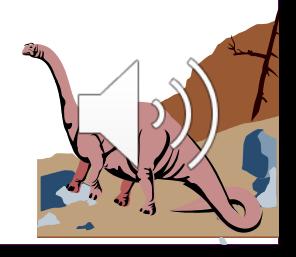
## **The exec() System Call**

```
#include <stdio.h>
                                                              parent
                                                                                        resumes
                                                                                wait
    #include <stdlib.h>
\overline{2}#include <unistd.h>
3
    #include <string.h>
4
                                          fork()#include <sys/wait.h>
5
6
\overline{7}int
                                                            exec()exit()child
    main(int\; \text{argc,} \; char \; \star \text{argv}[])
8
Q
        printf("hello world (pid:%d)\n", (int) qetpid();
10
        int rc = fork();
11
        if (rc < 0) { // fork failed; exit
12
             fprintf(stderr, "fork failed\n");
13
             exit(1):14
        } else if (rc == 0) { // child (new process)
15
             printf("hello, I am child (pid:%d) \n", (int) qetpid());
16
             char *mvargs[3];
17
             myargs[0] = strdup("wc"); // program: "wc" (word count)
18
             myargs [1] = strdup ("p3.c"); // argument: file to count
19
             myargs[2] = NULL;// marks end of array
20
             execvp(myargs[0], myargs); // runs word count
21
             printf("this shouldn't print out");
22
        \left\{\right. e1se\left. f\right\}// parent goes down this path (main)
23
             int wc = wait (NULL);
24
             printf ("hello, I am parent of %d (wc:%d) (pid:%d) \n",
25
                      rc, wc, (int) getpid();
26
27
        return 0;
28
29
 Guess what is the output of the above program?
```
#### Operating System Concepts 3.37 Southeast University

## **The exec() System Call**

```
#include <stdio.h>
                                                                       parent
                                                                                                resumes
                                                                                        wait
              #include <stdlib.h>
          \overline{2}#include <unistd.h>
          3
              #include <string.h>
          4
                                                   fork()#include <sys/wait.h>
          5
          6
              int
          \overline{7}exec()exit()child
              main(int\; \text{argc,} \; char \; \star \text{argv}[])
          8
          9
                  printf("hello world (pid:%d)\n", (int) getpid());
         10
                  int rc = fork();
         11
                  if (rc < 0) {
                                   // fork failed; exit
         12
                      fprintf(stderr, "fork failed\n");
         13
                      exit(1);14
                  } else if (rc == 0) { // child (new process)
         15
                      printf("hello, I am child (pid:%d)\n", (int) qetpid());
         16
                      char *myargs[3];
         17
                      myargs[0] = strdup("wc"); // program: "wc" (word count)
         18
                      myargs [1] = strdup ("p3.c"); // argument: file to count
         19
                      myargs[2] = NULL;// marks end of array
         20
                      execvp(myargs[0], myargs); // runs word count
         21
                      printf("this shouldn't print out");
         22
                  \left\{\right. e lse \left\{\right.// parent goes down this path (main)
         23
                      int wc = wait (NULL);
         24
                      printf("hello, I am parent of %d (wc:%d) (pid:%d)\n",
         25
                               rc, wc, (int) getpid();
         26
         27
                  return 0;28
         29
              hello world (pid:29383)
              hello, I am child (pid:29384)
                      29
                                107 1030 p3.c
Operating System Chello, I am parent of 29384 (wc:29384) (pid:29383)
```
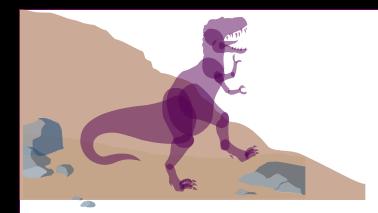

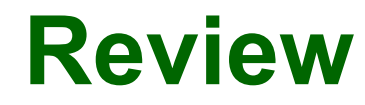

## **n** Process creation APIs

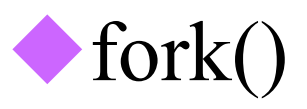

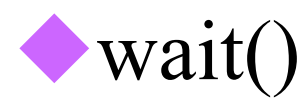

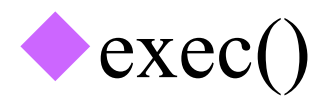

## $\blacktriangleright$  What are the differences?

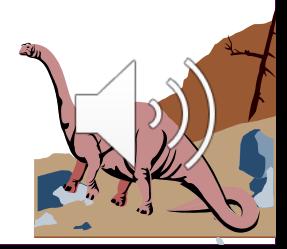

Operating System Concepts

## **An initial example for fork() problem**

**Calculate number of times hello is printed.** 

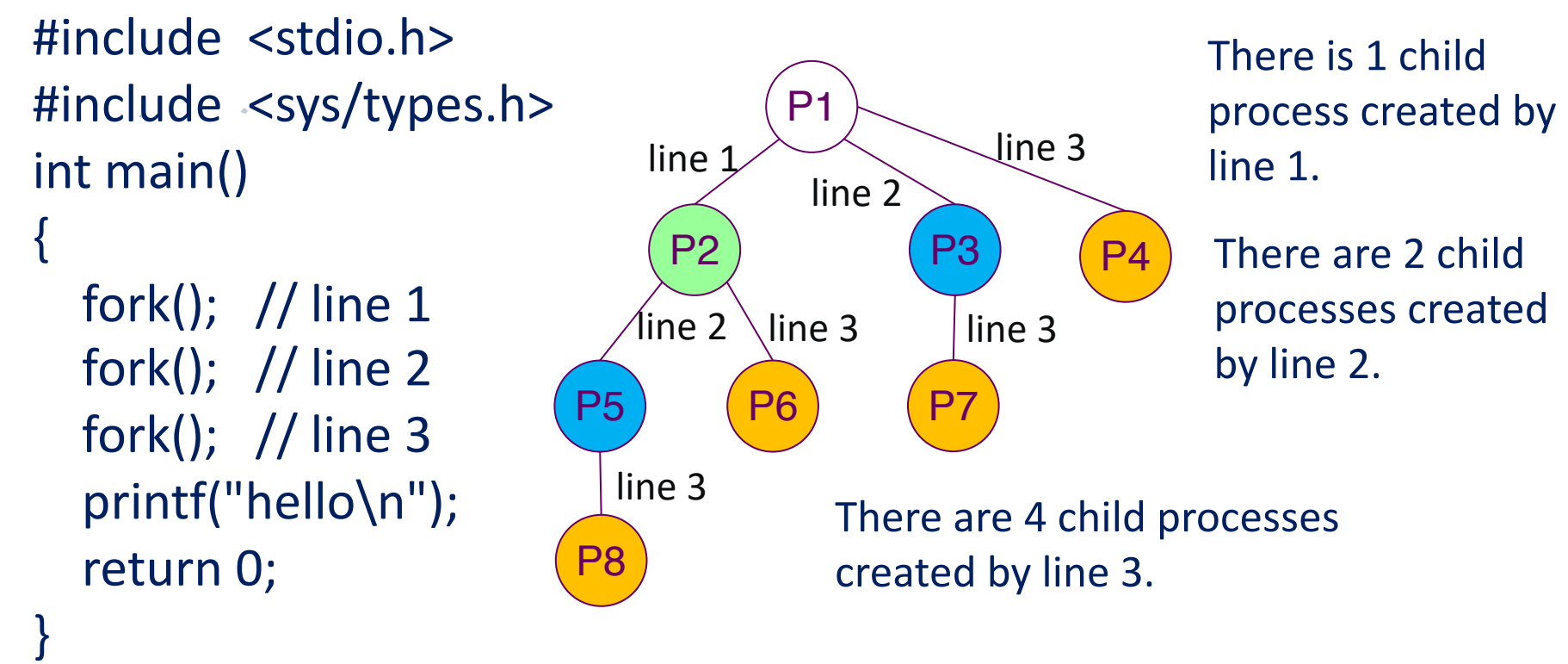

**Number of times hello printed is equal to number** of process created.

3.40 Southeast University **n** Total **Number of Processes** =  $2^n$  where *n* is Operating mumber of fork system calls. Here smiverste 3, 2<sup>3444</sup>8.

```
Quiz about the fork() problem
  \blacksquare Consider the following C program. Guess how
      many lines of output will be printed.
   There are n = 3 forks. The 'line 3' branch of P1
int main(int argc, char * argv[])
{
  int id1, id2;
  id1 = fork(); // line 1
  id2 = fork(); // line 2
   if (id1 == 0 || id2 == 0) fork(); // line 3
id1=0
  printf("I am %d\n", getpid());
}
                                                                      P<sub>1</sub>
                                                               P2
                                                         \overline{P4} \Big\vert \Big\vert \frac{101=U}{102-D} \Big\vert \overline{P5} \Big\vert \Big\vert \overline{P6}P7
                                                             id1 = P2id2 = P3id1=0id2 = P4Id1 = Pid2:
                                                 id2=0id1=0id2=0id1 = P2id2:
                                                              id1=0id2=P4
                                                            line 1
                                                      line 2
                                                     line 3
                                                                       line 2
                                                                      \textsf{line 3} | line 3
                                                                                \leq line 3
```
is trimmed. So  $2^3 - 1 = 7$  processes are created.

## **An Extended Quiz**

 $3.42$   $\rm TTCCESS$  Stowleast University ■ What if we use a loop with two iterations? There are  $n = 6$  forks. The line 3 branch of P1 is trimmed. The 'line 6' branches of 7 processes are trimmed. Each of P1-P7 spawns a 7-process  $\sigma_{\text{Perating}}$ tree. $\sigma_{\text{Dece}}$ So  $(2^3\!-\!1)^2 = 49$  processes are are created. int main(int argc, char \* argv[]) { int id1, id2; for (int i = 0; i < 2; i++) {  $id1 =$  fork(); // line 1,4  $id2 =$  fork(); // line 2,5 if (id1 == 0 || id2 == 0) fork(); // 3,6 } printf("I am %d\n", getpid()); }  $P<sub>1</sub>$  $P<sub>2</sub>$  $\overline{P4}$   $\Big|_{\text{L}3\text{-}D4}^{\text{I}1\text{=}U}$   $\overline{P5}$   $\Big|$   $\overline{P6}$ P7 id1=P2  $id2 = P3$  $id1=0$ id2=P4 id1=P2  $id2=0$  $id1=0$  $id2=0$ id1=P8  $id2 = P9$  $id1 = P2$  $id2=0$  $id1=0$ id2=P4 line 1 line 2 line 3 line 2  $\frac{1}{2}$  line 3  $\leq$  line 3 P8 line 4 P9 line 5  $\geq$  k line 6

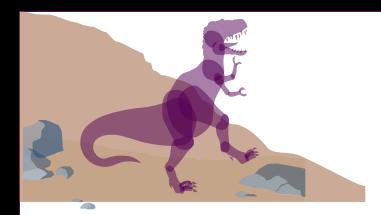

## **Chapter 3: Processes**

**n** Process Concept **n** Operations and APIs on Processes **n Process Scheduling n** Cooperating Processes ■ Interprocess Communication ■ Communication in Client-Server **Systems** 

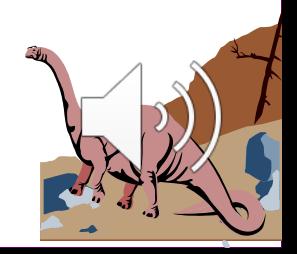

## **Process Scheduling Queues**

 $\blacksquare$  Job queue – set of all processes in the system.

- $\blacksquare$  Ready queue set of all processes residing in main memory, ready and waiting to execute.
- $\blacksquare$  Device queues set of processes waiting for an I/O device.
- **n** Process migration between the various queues.

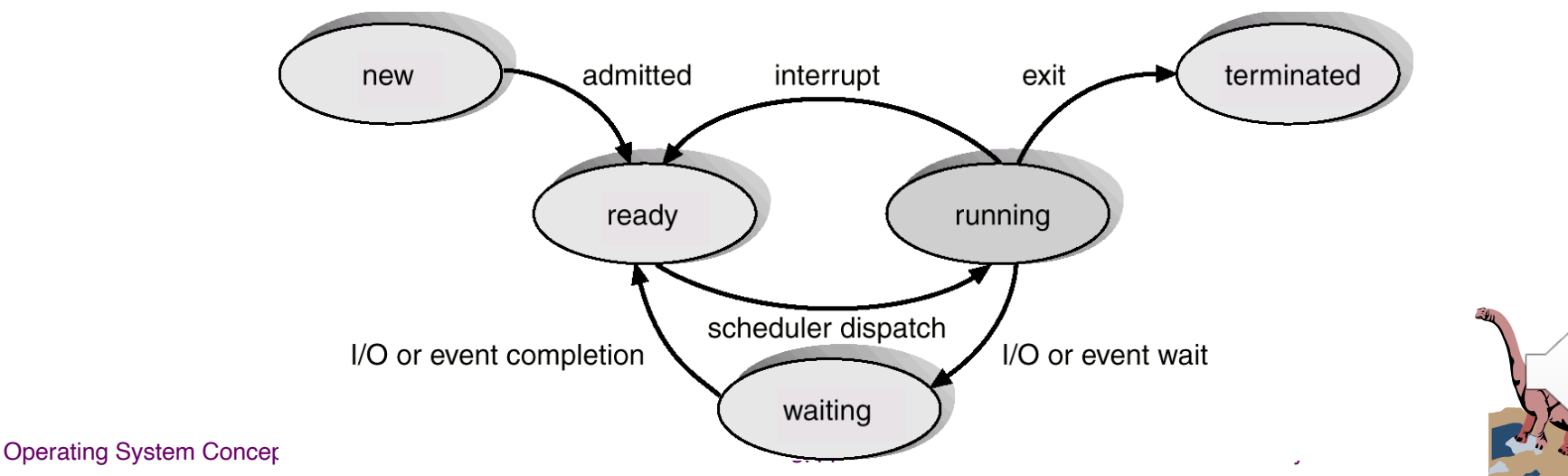

#### **Ready Queue And Various I/O Device Queues**queue header  $PCB<sub>7</sub>$  $PCB<sub>2</sub>$ ready head tail registers registers queue

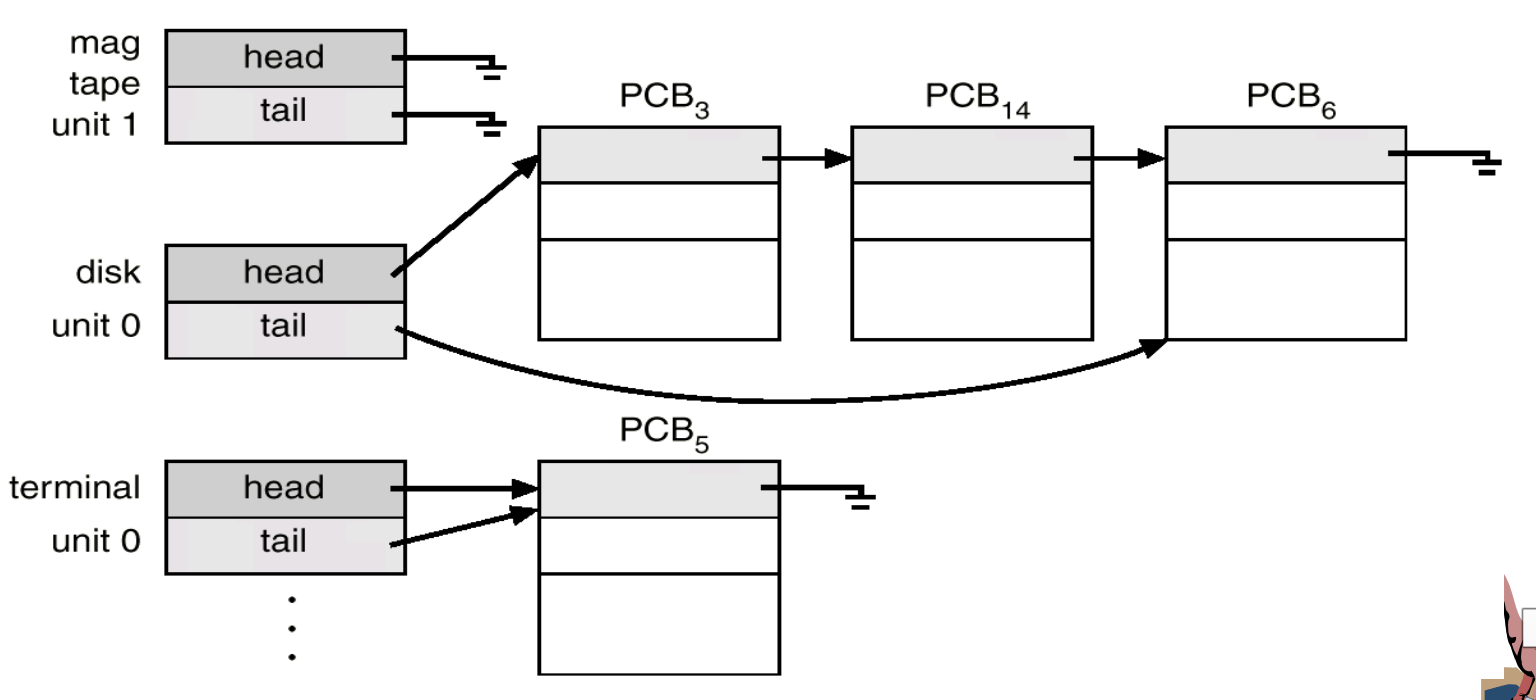

mag

tape

unit 0

head

tail

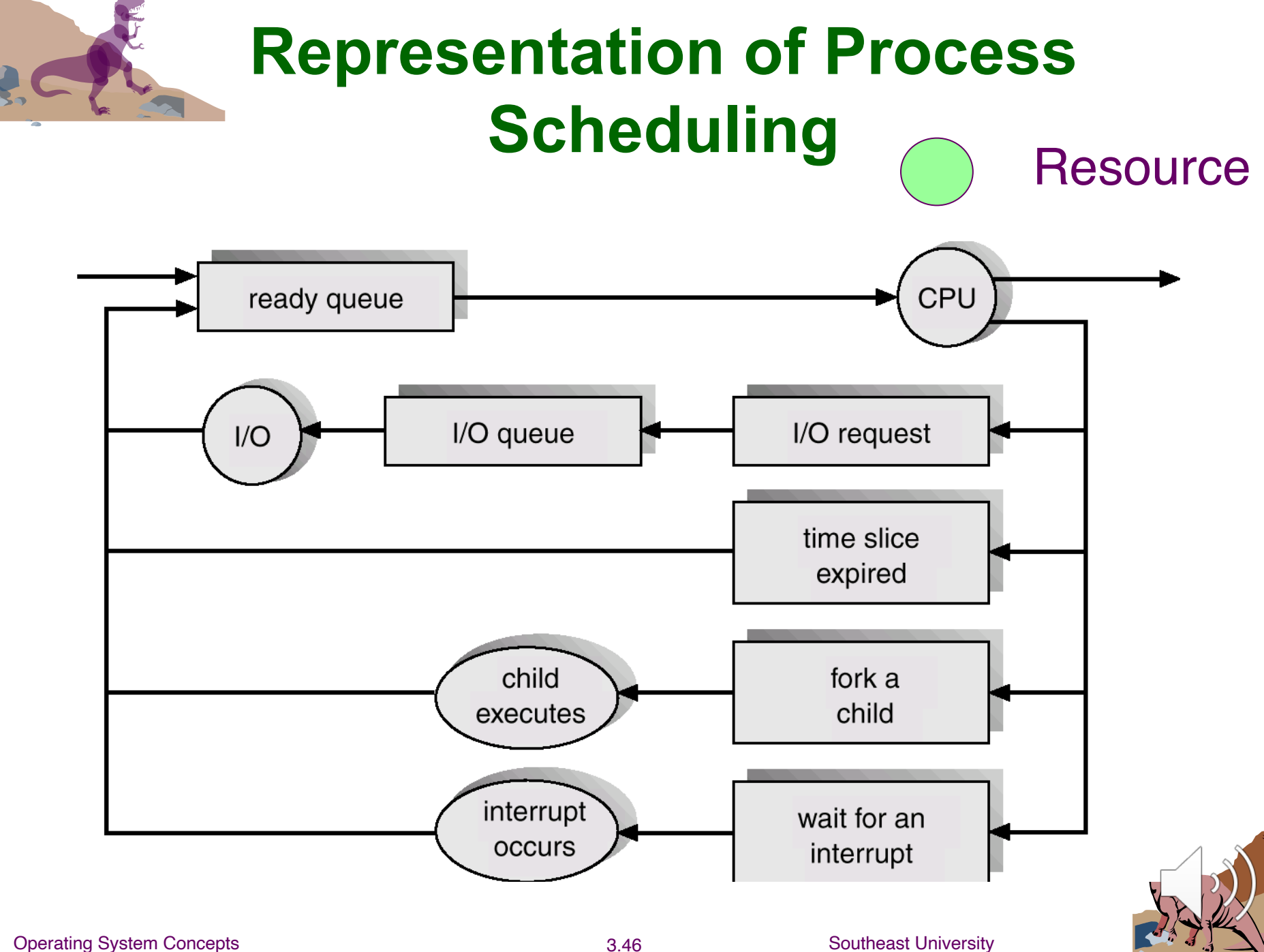

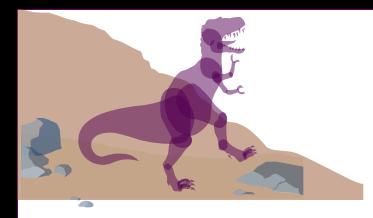

## **Schedulers**

- Long-term scheduler (or job scheduler) selects which processes should be loaded into memory for execution.
- Short-term scheduler (or CPU scheduler) selects which process should be executed next and allocates CPU.

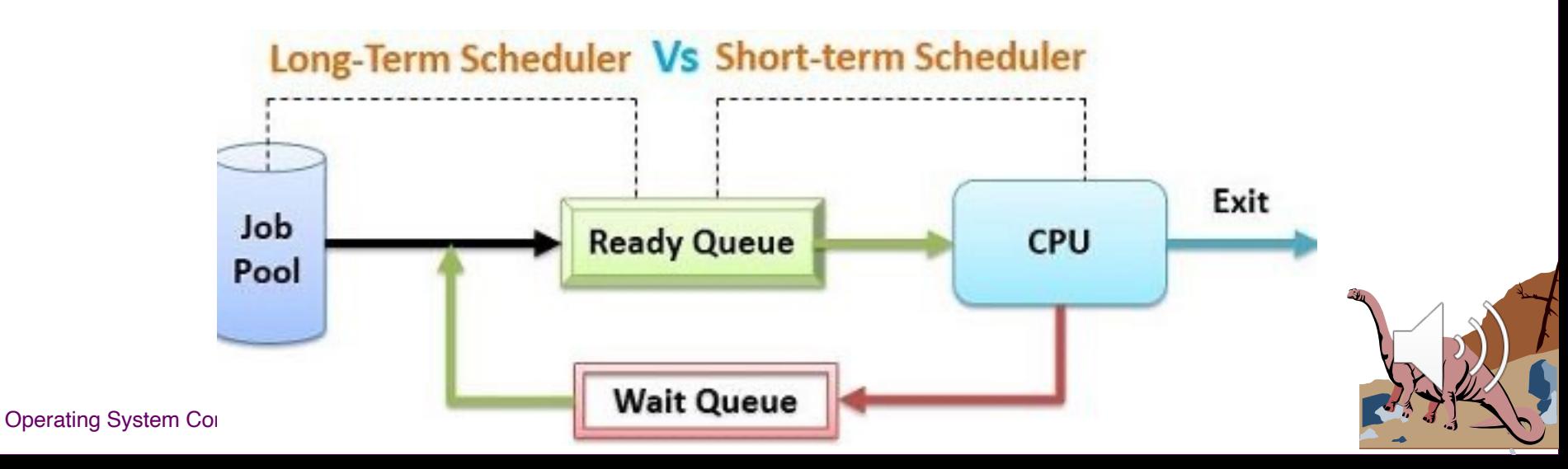

## **Schedulers (Cont.)**

**Short-term scheduler is invoked very frequently**  $(millisecons) \Rightarrow (must be fast).$ 

Long-term scheduler is invoked very infrequently (seconds, minutes)  $\Rightarrow$  (may be slow).

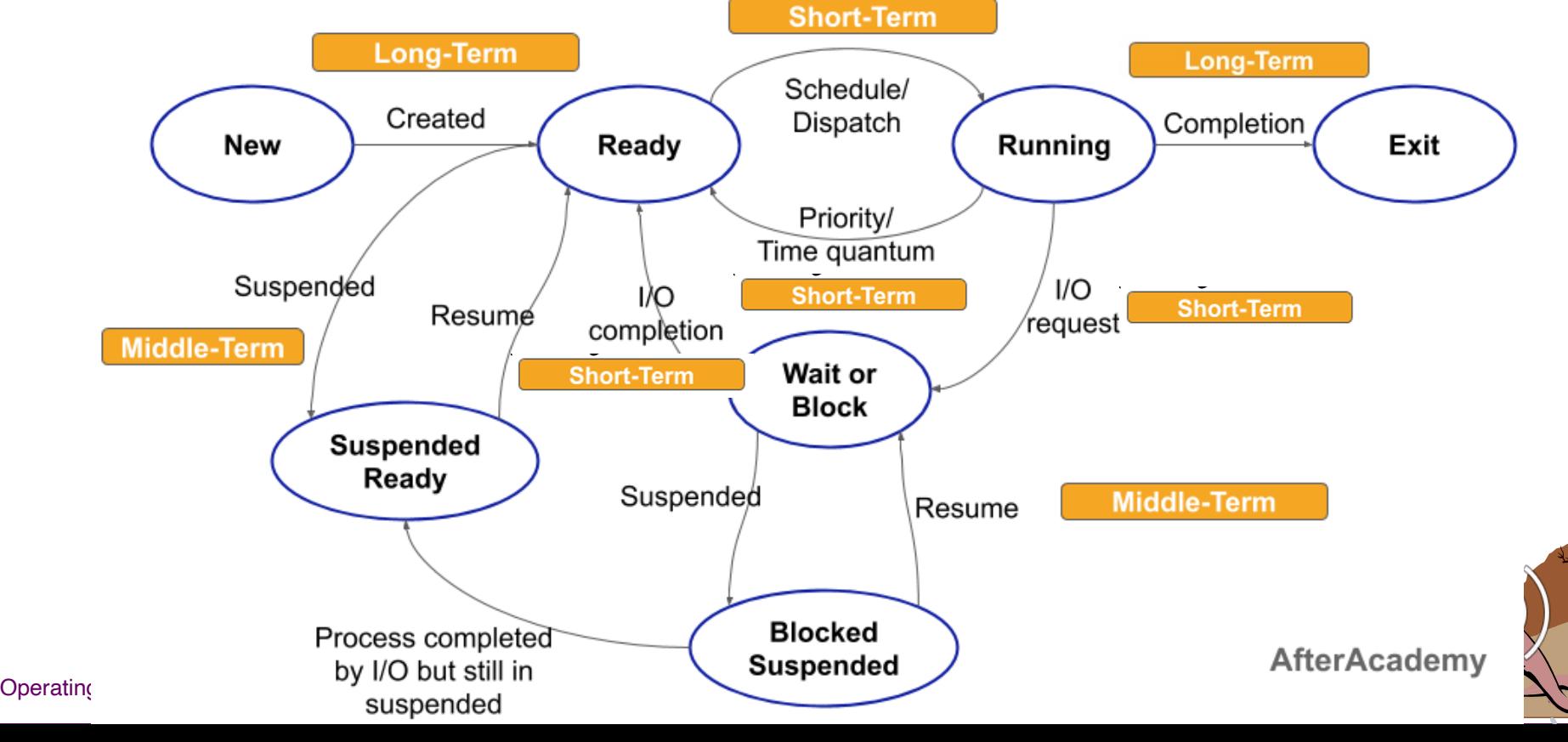

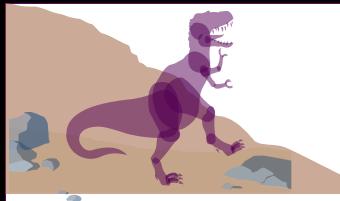

## **Schedulers (Cont.)**

**n** The long-term scheduling performs a **gatekeeping function**. It decides whether there's enough memory, or room, to allow new programs into the system.

**n** The long-term scheduler controls the *degree of multiprogramming.*

Operating System  $\partial_{\alpha}P_{\beta}$  Concepts  $\partial_{\alpha}P_{\beta}$  Southeast University ■ Short-term scheduler is affected by processes  $\bullet$  running; ready; ■ Long-term scheduler is affected by processes new; exited:

## **I/O-bound vs. CPU-bound Processes**

The period of computation between  $I/O$  requests is called the **CPU burst**.

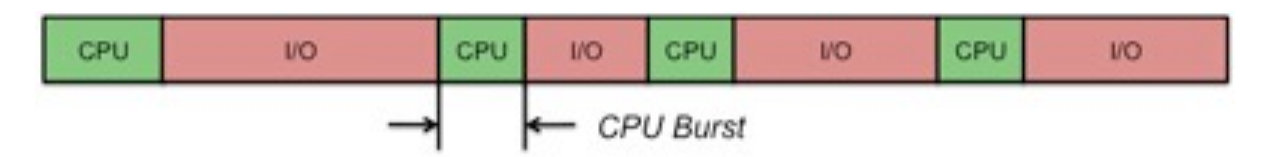

 $\blacksquare$  Processes can be described as either:

 $\bigcirc$ I/O-*bound process* – spends more time doing I/O than computations, many short CPU bursts.

> **I/O I/O I/O VO**

◆ *CPU-bound process* – spends more time doing computations; few very long CPU bursts.

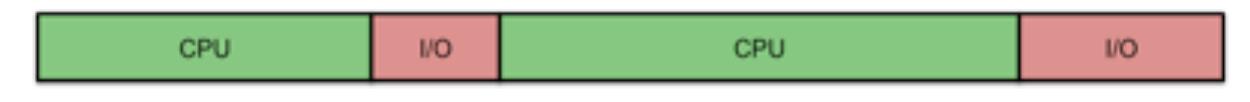

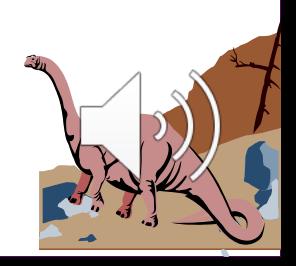

## **I/O-bound vs. CPU-bound Processes**

**n Discussion**: If you design a CPU scheduler, which type of processes will you give a higher priority of granting CPU resource? CPU-bound processes (a), or I/O-bound processes (b)?

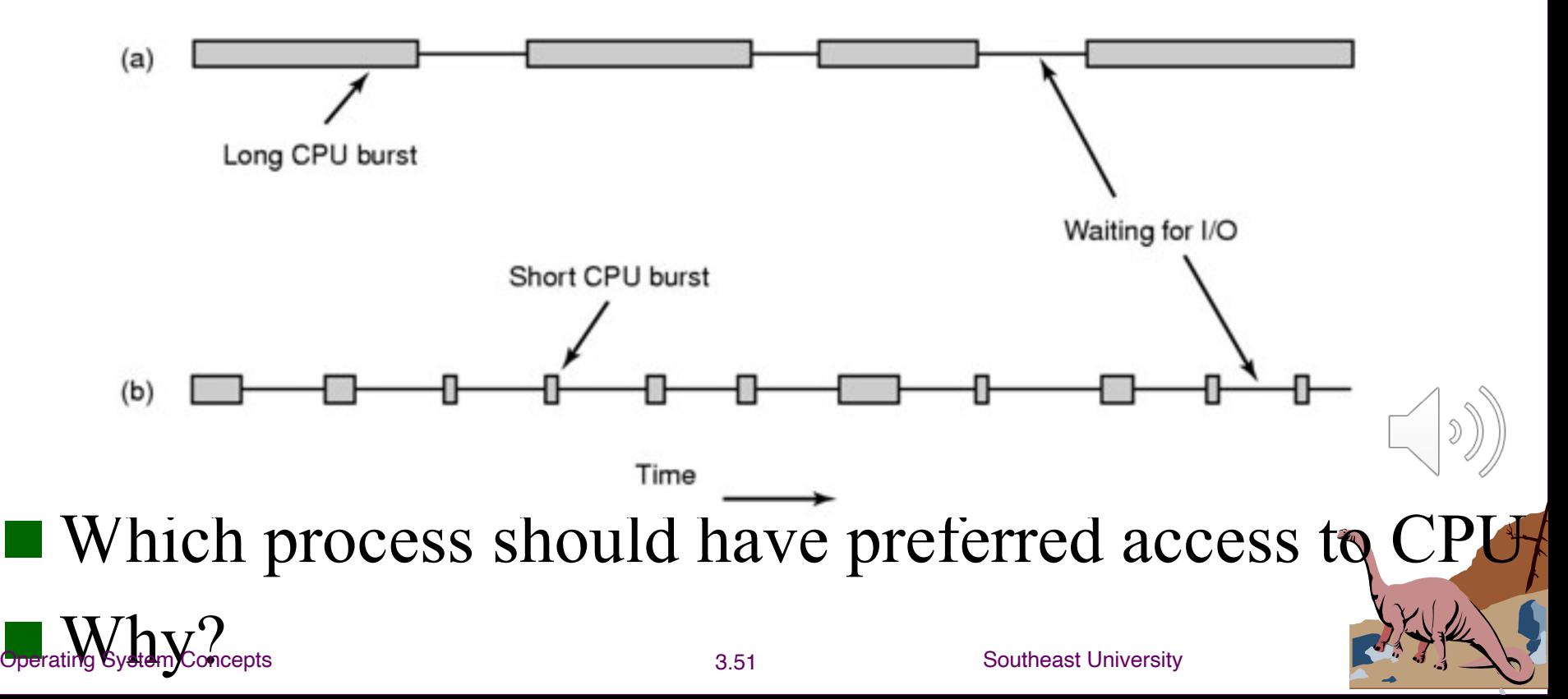

## **Addition of Medium-Term Scheduling**

 $\blacksquare$  The resource needs of a process may vary during its runtime. When the system resources become insufficient, some processes may need to swap out

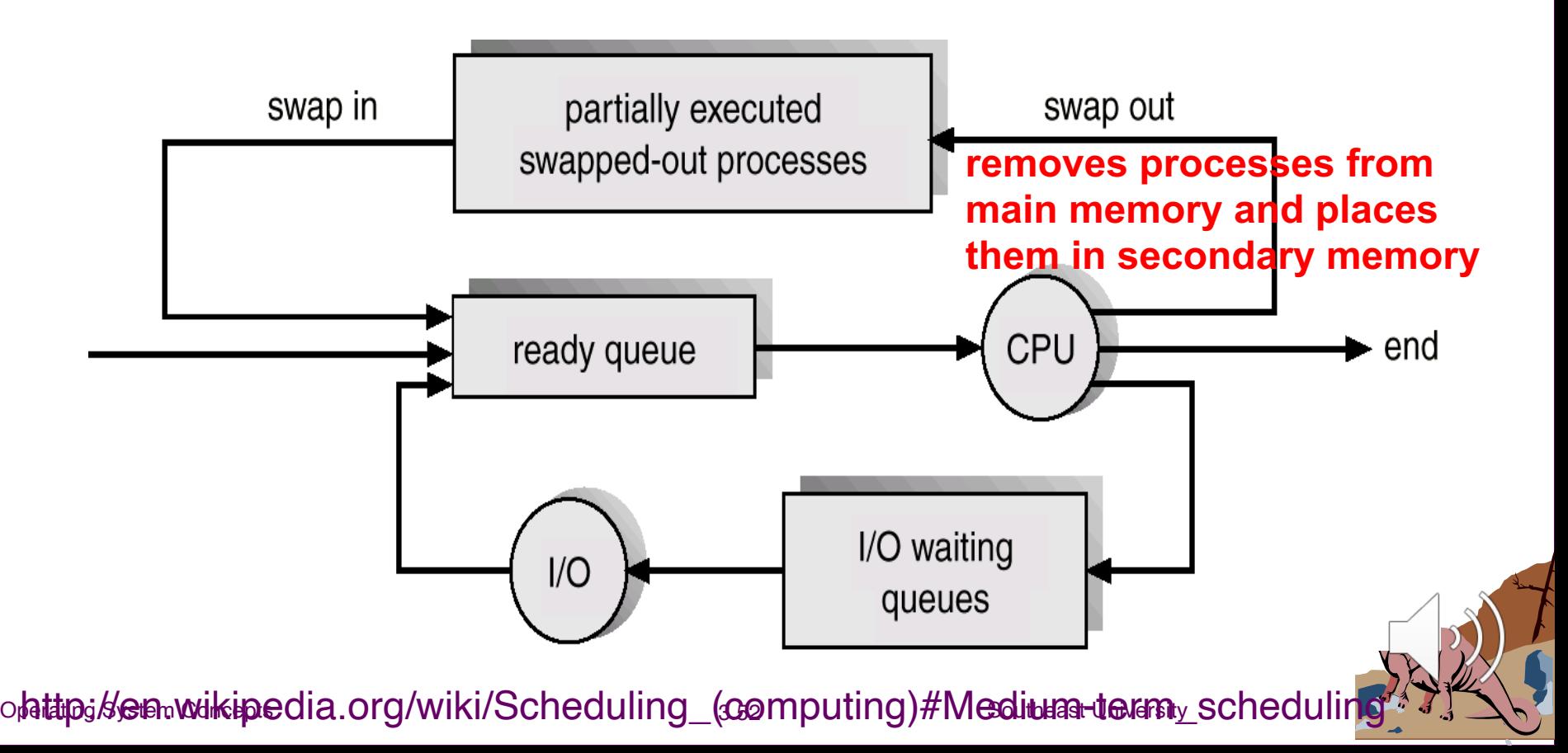

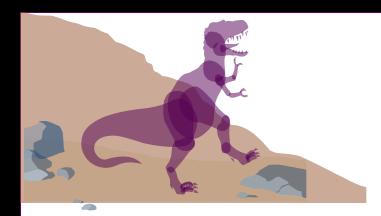

## **Chapter 3: Processes**

**n** Process Concept **n** Operations and APIs on Processes **n** Process Scheduling **n** Inter-process Communication ■ Communication in Client-Server **Systems** 

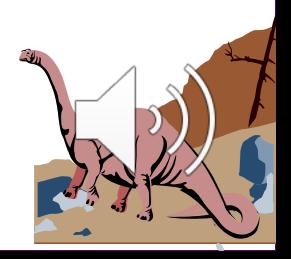

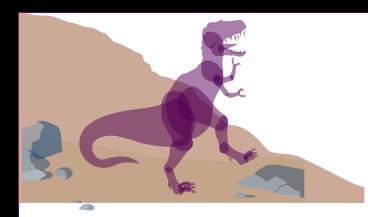

## **Cooperating Processes**

■ *Independent* process cannot affect or be affected by the execution of another process.

■ *Cooperating* process can affect or be affected by the execution of another process Process A M

■ Advantages of process cooperation **Information sharing** Computation speed-up Modularity

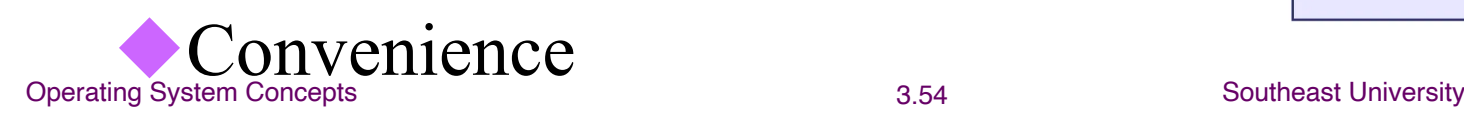

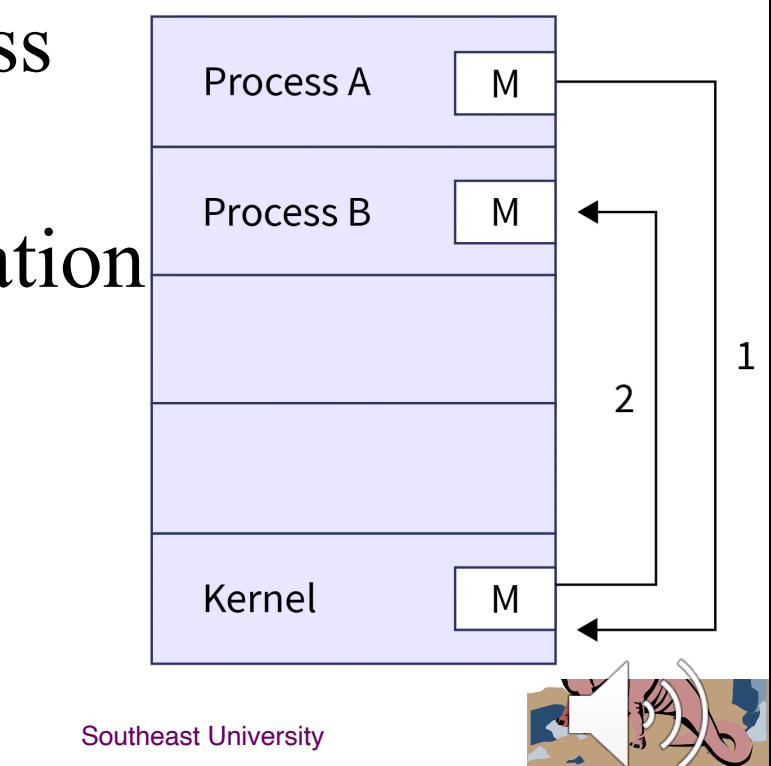

**A Common Cooperating Pattern: Producer-Consumer Problem n** Paradigm for cooperating processes, *producer* process produces information that is consumed by a *consumer* process. producer consumer ■ A buffer is used to hold not-yet-consumed products (for example,  $\frac{8}{9}$  kafka for unbounded buffer,  $\bigotimes^{\bullet}$  redis for bounded buffer)

Operating system concepts . g., a buffer in main memory with limited space u*unbounded-buffer* places no practical limit on the size of the buffer, e.g., a buffer on disk with large space bounded-buffer assumes that there is a fixed buffer

## **Bounded-Buffer – Share-memory Solution**

## **#define BUF\_LEN 10**

**Typedef struct {**

```
Shared Data
```

```
} item;
```
**. . .**

```
item buffer[BUF_LEN];
int in = 0, out = 0;
```
**item nextProduced;**

**while (1) {**

while  $(((in+1)\%BUF$  LEN)  $==$  out)

 **; /\* do nothing \*/**

 **buffer[in] = nextProduced;**  $\textbf{in} = (\textbf{in} + 1)$  % BUF LEN;

## **Circular queue**

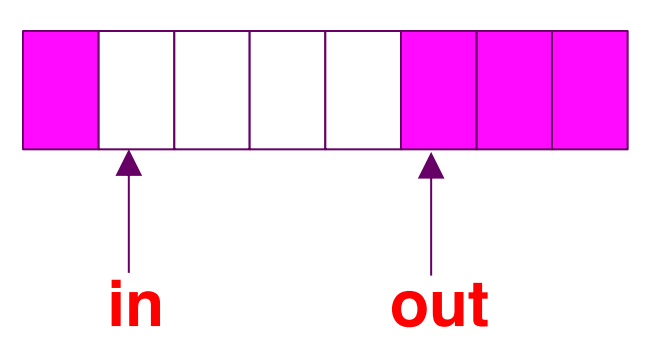

## **Producer Process Consumer Process**

**item nextConsumed; while (1) {** while  $(in == out)$ **; /\* do nothing \*/ nextConsumed = buffer[out];**  $out = (out + 1) \%$  BUF **}**

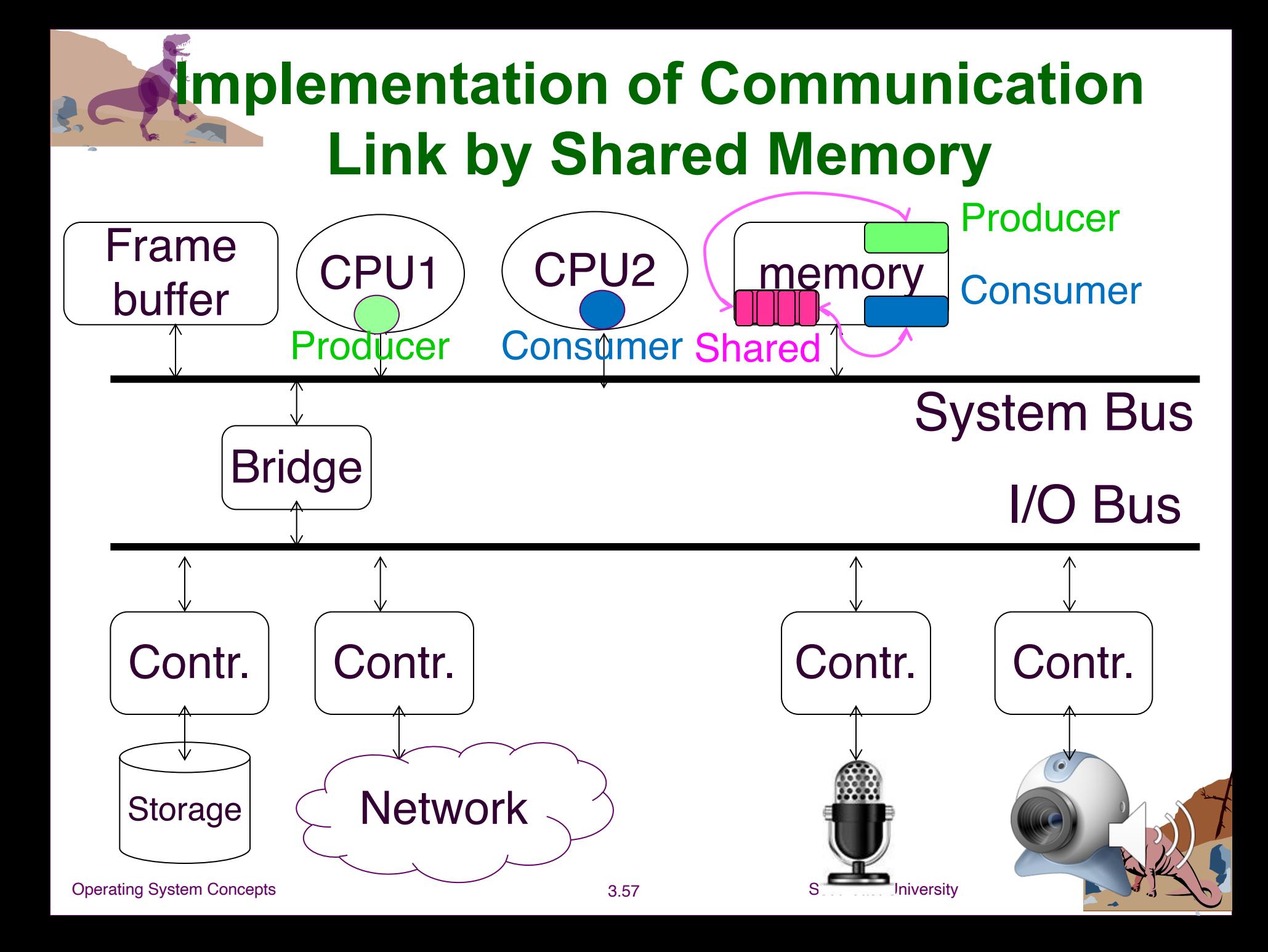

# **Interprocess Communication (IPC)**

■ Mechanism for processes to communicate and to synchronize their actions.

 $\blacksquare$  Message-passing system – processes communicate with each other without resorting to shared variables.

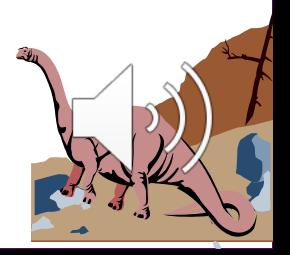

# **Interprocess Communication (Cont.)**

**n** IPC facility provides two operations: **send**(*message*) – message size fixed or variable u**receive**(*message*) ■ If *P* and *Q* wish to communicate, they need to: **v** establish a *communication link* between them exchange messages via send/receive Implementation of communication link uphysical (e.g., shared memory, hardware bus)  $\blacklozenge$  logical (e.g., logical properties)

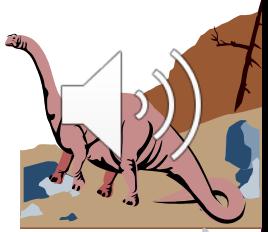

## **Implementation Questions**

- How are links established?
- $\blacksquare$  Can a link be associated with more than two processes?
- $\blacksquare$  How many links can there be between every pair of communicating processes?
- $\blacksquare$  What is the capacity of a link?
- $\blacksquare$  Is the size of a message that the link can accommodate fixed or variable?
- Is a link unidirectional or bi-directional?

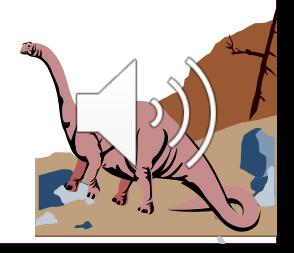

## **Direct Communication**

Processes must name each other explicitly: **Send** (*P, message*) – send a message to process  $P$ **v** receive( $Q$ , message) – receive a message from process Q

## Properties of communication link

- Links are established automatically.
- A link is associated with exactly one pair of communicating processes.
- Between each pair there exists exactly one link.  $\blacktriangleright$  The link may be unidirectional, but is usually bidirectional.

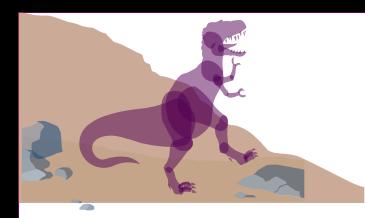

## **Indirect Communication**

■ Messages are directed and received from mailboxes (also referred to as ports).

Each mailbox has a unique id.

Two proc can communicate only if they share a mailbox.

**n** Properties of communication link

Link established only if processes share a common mailbox

A link may be associated with many processes.

Each pair of processes may share several communication links.

Operating System Concepts **3.62** Southeast University Link may be unidirectional or bi-directional.

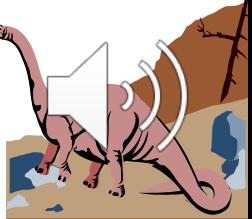

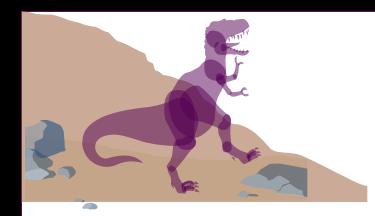

## **Indirect Communication**

### **Operations**

ucreate a new mailbox

is send and receive messages through mailbox destroy a mailbox

**n** Primitives are defined as:  $\text{send}(A, message) - \text{send}$  a message to mailbox A **receive**(*A, message*) – receive a message from mailbox A

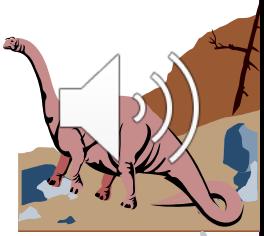

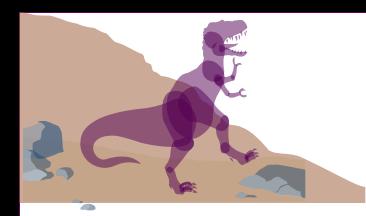

## **Indirect Communication**

## $\blacksquare$  Mailbox sharing

- $\blacktriangleright$  *P<sub>1</sub>, P<sub>2</sub>,* and *P<sub>3</sub>* share mailbox A.
- $\blacktriangleright$  *P<sub>1</sub>*, sends; *P<sub>2</sub>* and *P<sub>3</sub>* receive.
- Who gets the message?

## **n** Solutions

Allow a link to be associated with at most two processes.

Allow only one process at a time to execute a receive operation.

Allow the system to select arbitrarily the receiver. Sender is notified who the receiver was.

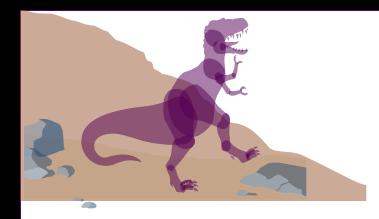

## **Synchronization**

- Message passing may be either blocking or nonblocking.
- **Blocking** is considered **synchronous**
- **Non-blocking** is considered **asynchronous**
- **send** and **receive** primitives may be either blocking or non-blocking.

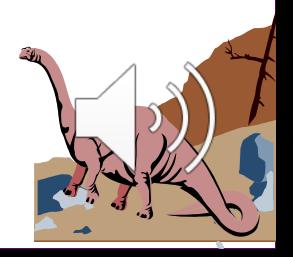

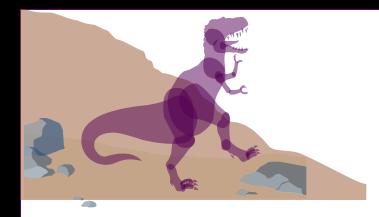

## **Buffering**

- Queue of messages attached to the link; implemented in one of three ways.
	- 1. Zero capacity 0 messages Sender must wait for receiver (rendezvous).
	- 2. Bounded capacity finite length of *n* messages Sender must wait if link full.
	- 3. Unbounded capacity infinite length Sender never blocks.

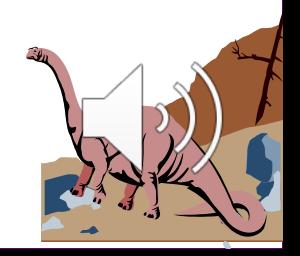

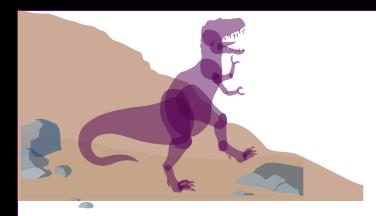

## **Pipes in Unix**

- $\blacksquare$  UNIX pipes are implemented in a similar way, but with the **pipe**() system call.
	- The output of one process is connected to an inkernel pipe.
	- The input of another process is connected to that same pipe.

$$
\blacklozenge E.g.,
$$

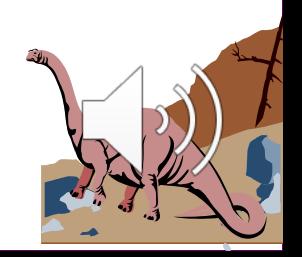

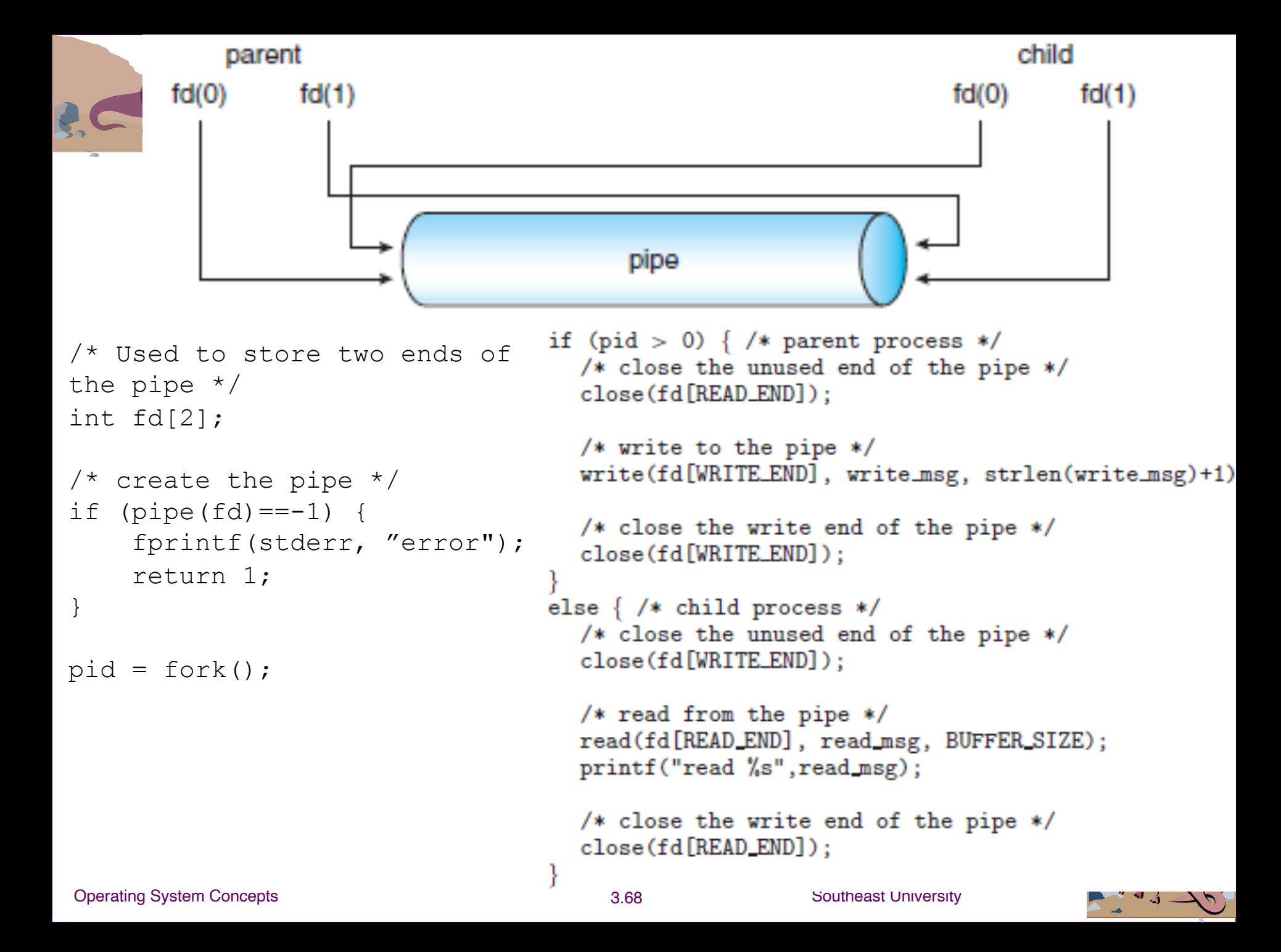

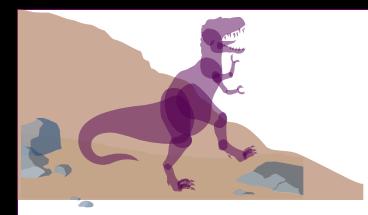

## **Discussion**

 $\blacksquare$  What if the parent wants to write something to child, while child also wants to write something to parent?

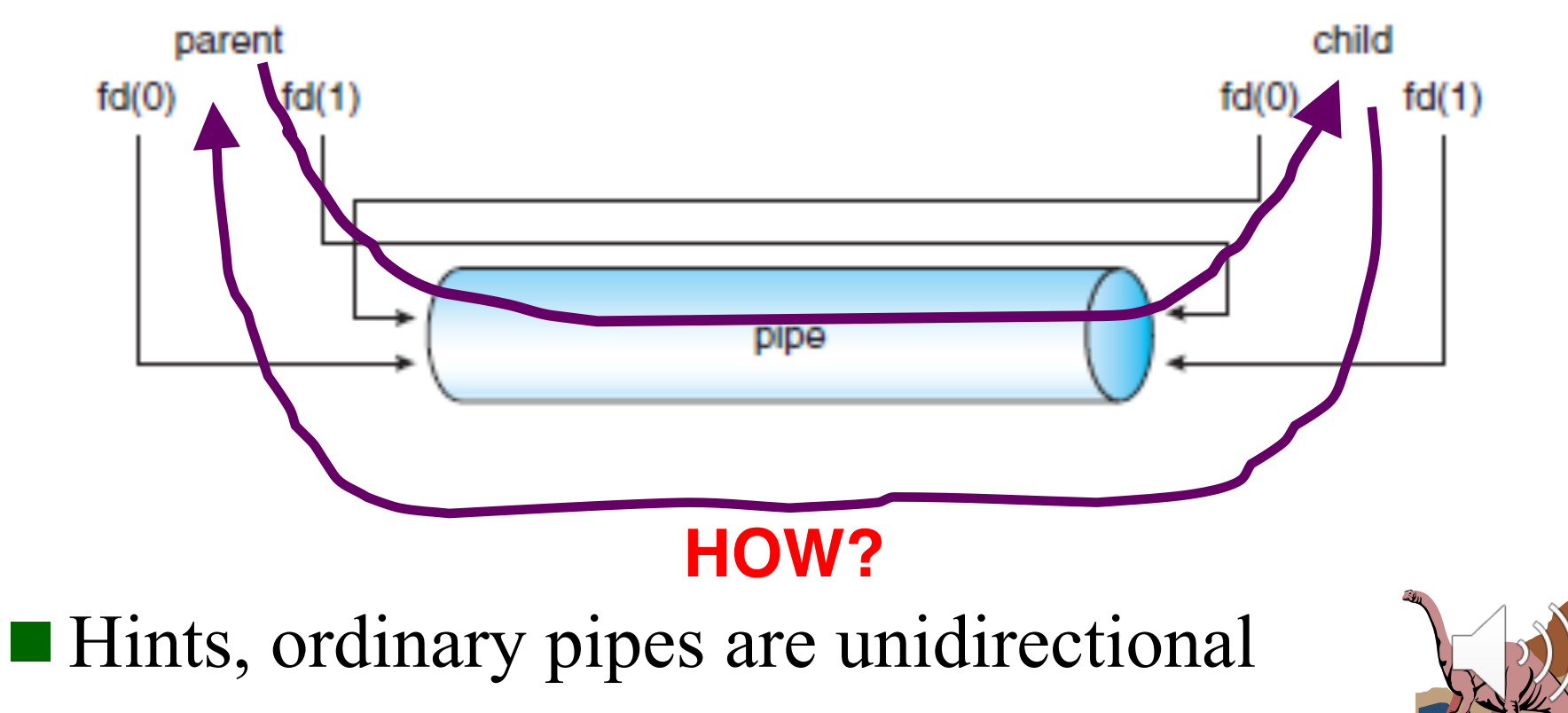

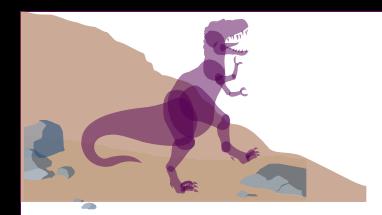

## **Chapter 3: Processes**

**n** Process Concept **n** Operations and APIs on Processes **n** Process Scheduling **n** Cooperating Processes ■ Inter-process Communication ■ Communication in Client-Server **Systems** 

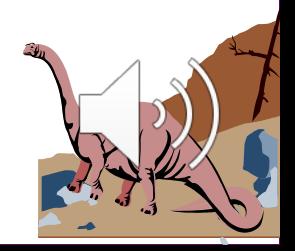

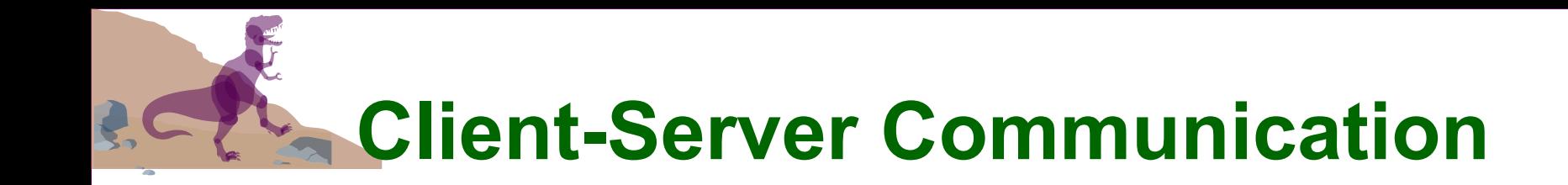

## $\blacksquare$  Sockets

- Remote Procedure Calls
- **Remote Method Invocation (Java)**

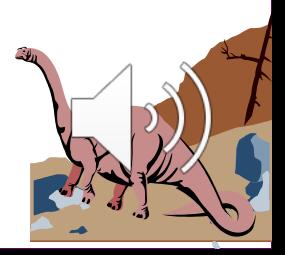

## **Sockets**

**n** A socket is defined as an *endpoint for communication*  $\blacksquare$  Concatenation of IP address and port, e.g., socket **161.25.19.8:1625** is port **1625** on host **161.25.19.8 n** Communication consists between a pair of sockets. host  $X$ In the TCP/IP protocol  $(146.86.5.20)$ suite, there are two transport-layer socket protocols: TCP  $(146.86.5.2/1625)$ web server  $(161.25.19.8)$ (Transport Control Protocol) and UDP socket (User Datagram Protocol).  $(161.25.19.8/80)$ **Operating System Concepts**
## **TCP vs. UDP Sockets (1)**

 $\blacksquare$  TCP sits on top of the IP layer, and provides a *reliable and ordered* communication channel between applications running on networked computers

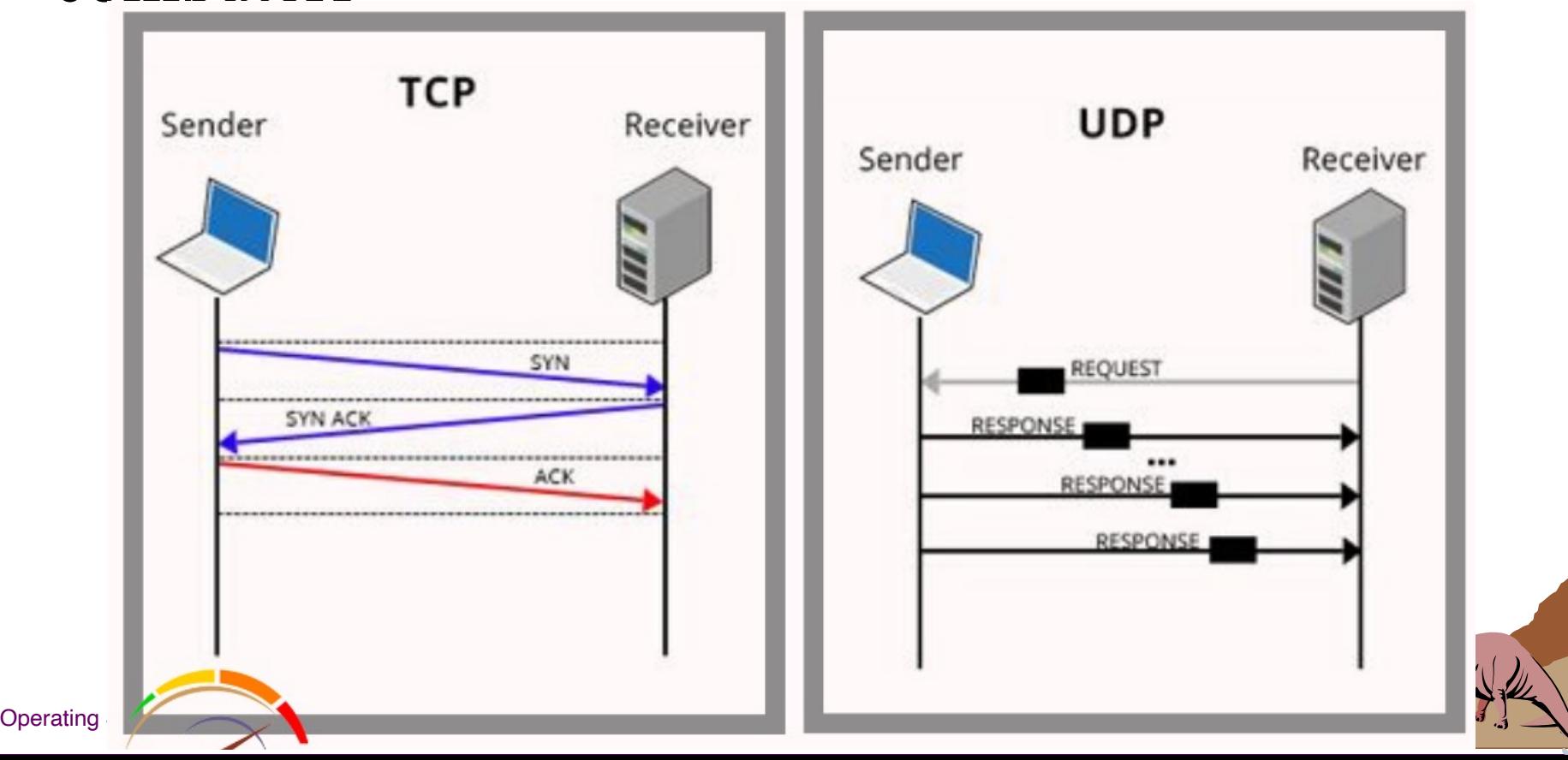

# **TCP vs. UDP Sockets (2)**

Conceptually, we can imagine a TCP connection as two pipes between two communicating applications, one for each direction: data put into a pipe from one end will be delivered to the other end.

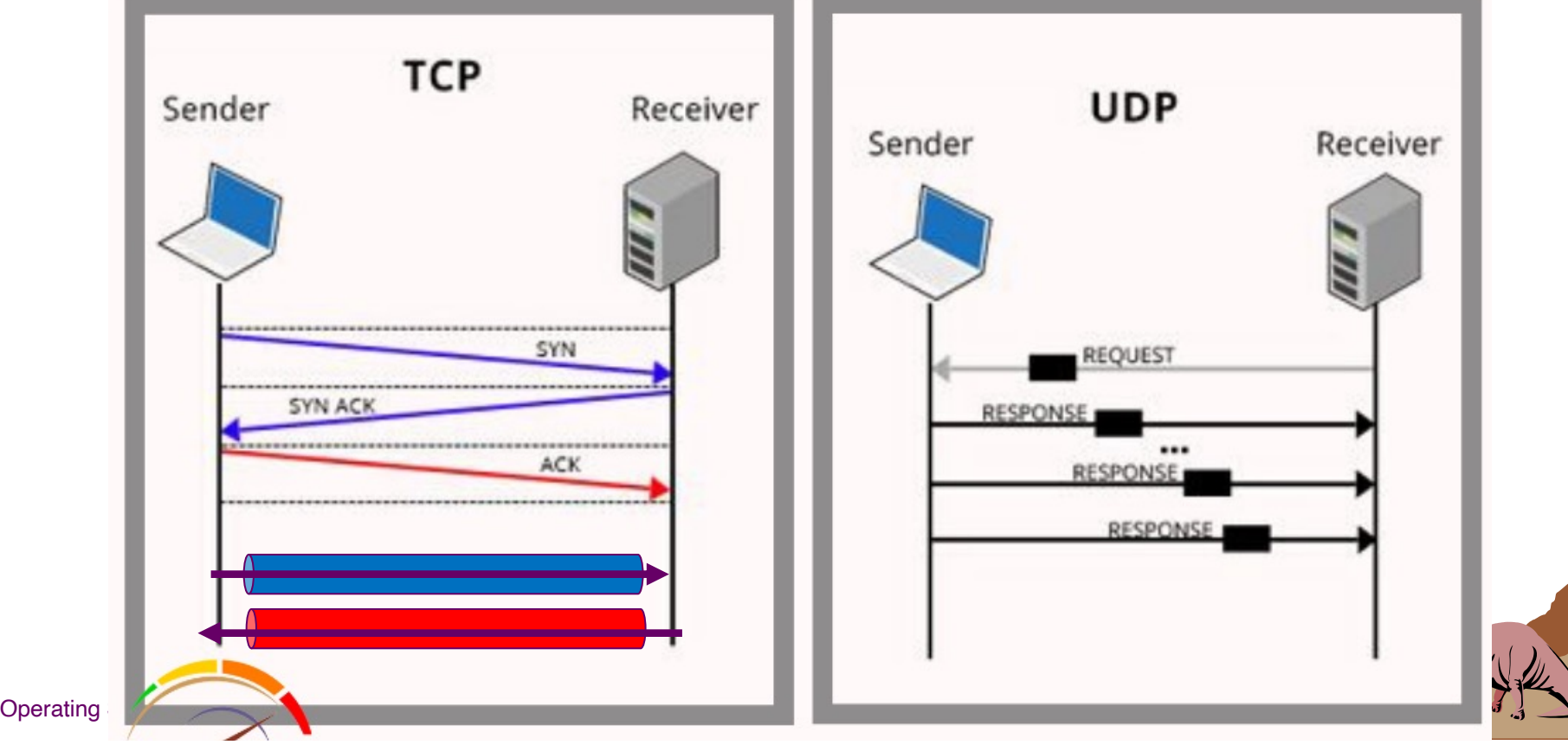

## **TCP vs. UDP Sockets (3)**

UDP does not provide reliability or ordered communication, but it is lightweight with lower overhead, and is thus good for applications that do *not require reliability or order*

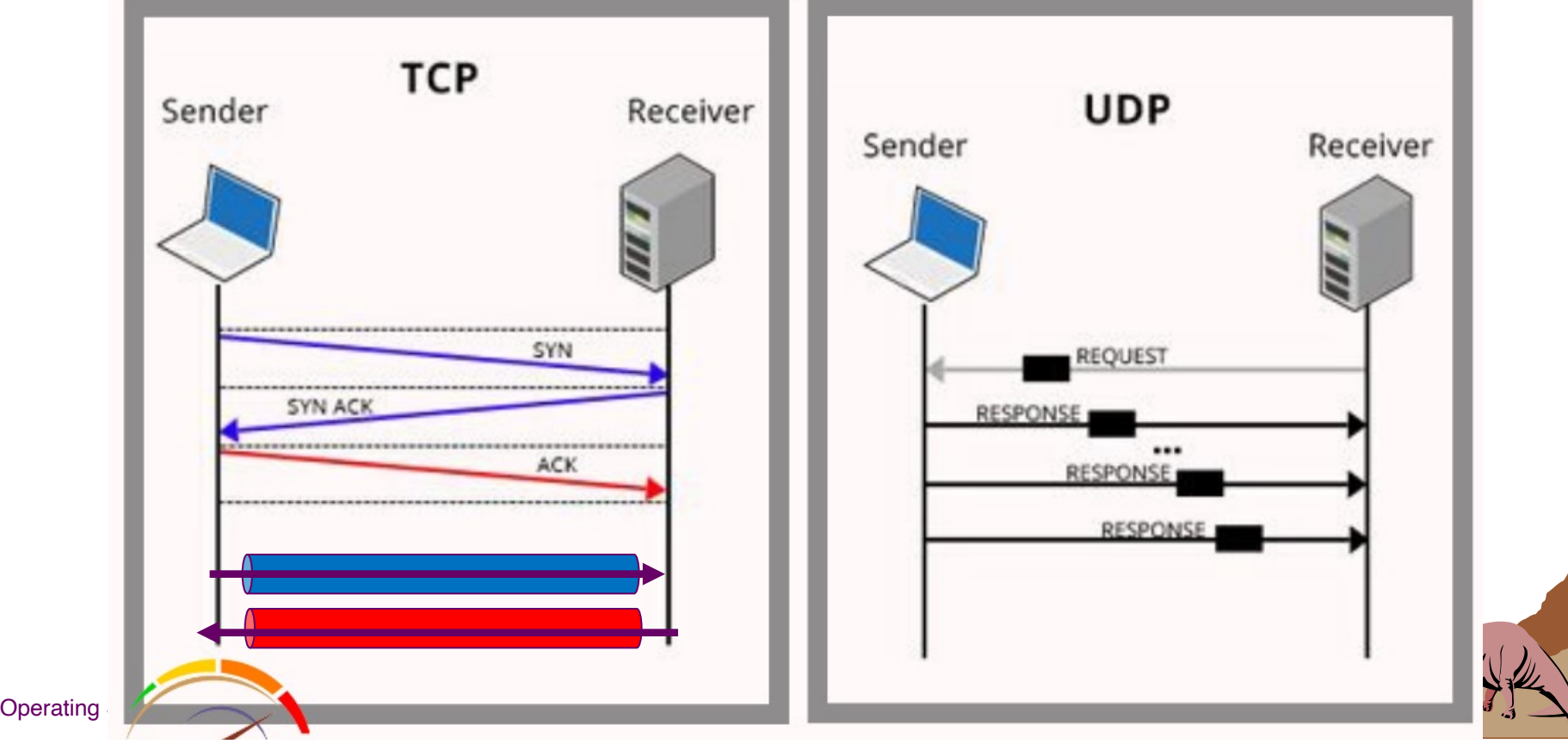

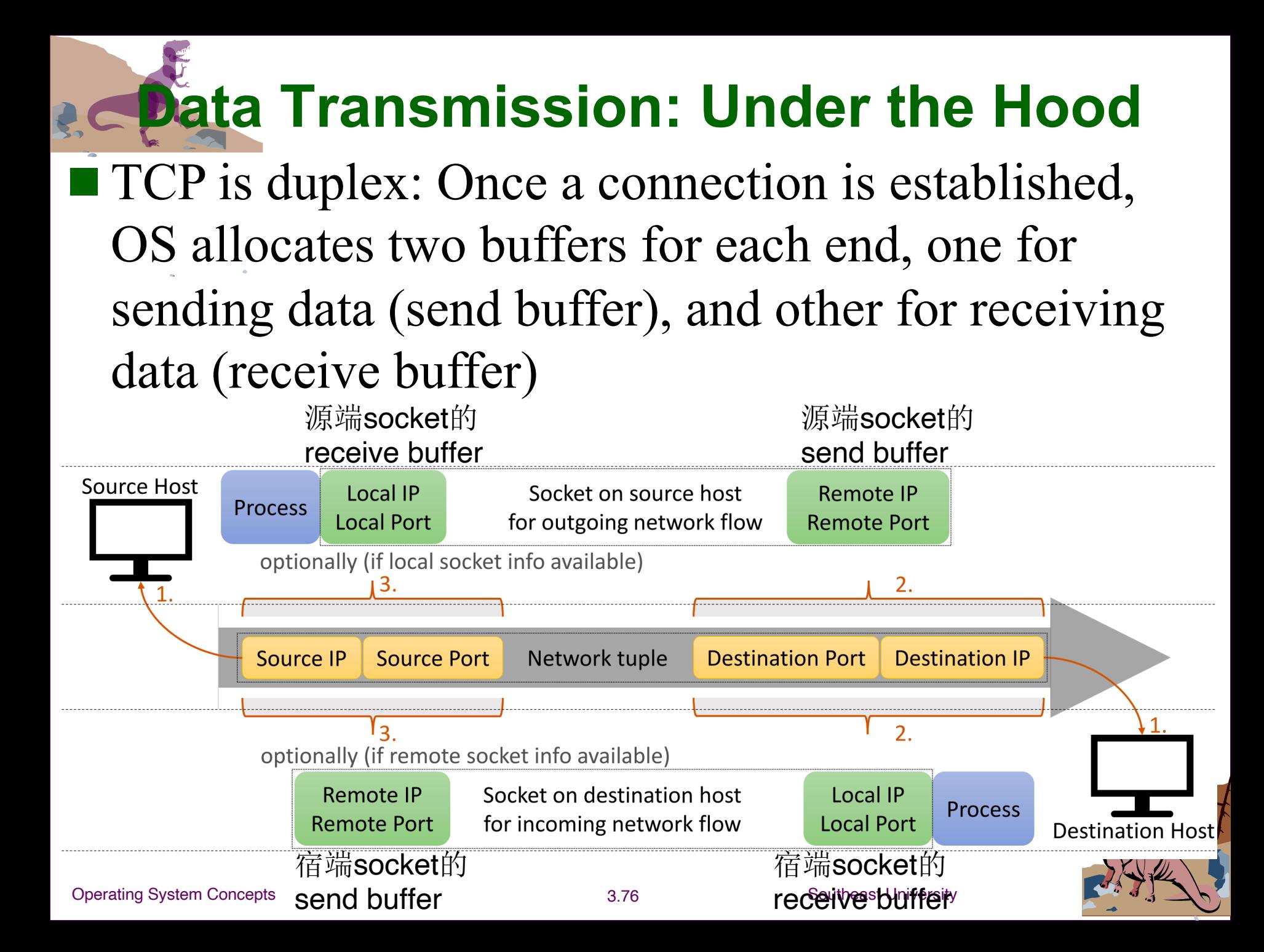

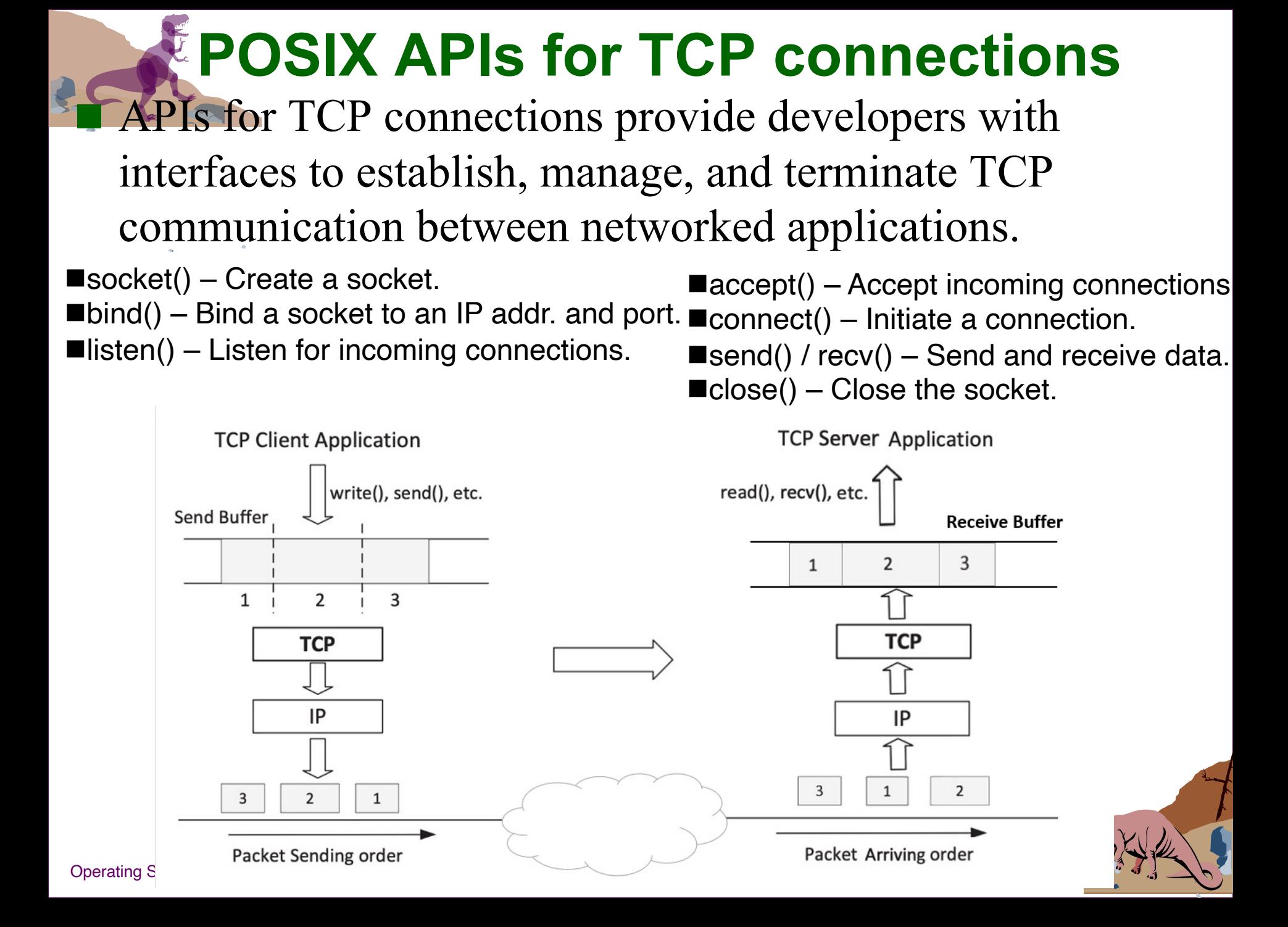

# **An Example: TCP Client Program**

```
#include <unistd.h>
#include <stdio.h>
#include <string.h>
#include <sys/socket.h>
#include <netinet/ip.h>
#include <arpa/inet.h>
int main() {
   // Step 1: Create a socket
    int sockfd = socket(AF INET, SOCK STREAM, 0);
    // Step 2: Set the destination information
    struct sockaddr in dest;
   memset(&dest, 0, sizeof(struct sockaddr in));
   dest.sin family = AF INET; // IPv4
   dest.sin addr.s addr = inet addr("10.0.2.69")
   dest.sin port = htons(9090);
```
Operating System Concepts

# **An Example: TCP Client Program**

**// Step 3: Connect to the server** connect(sockfd, (struct sockaddr \*)&dest, sizeof(struct sockaddr in));

**// Step 4: Send data to the server** char \*buffer $1 =$  "Hello Server!\n"; char \*buffer2 = "Hello Aqain!\n"; write(sockfd, buffer1, strlen(buffer1)); write(sockfd, buffer2, strlen(buffer2));

#### **// Step 5: Close the connection** close(sockfd); return 0;

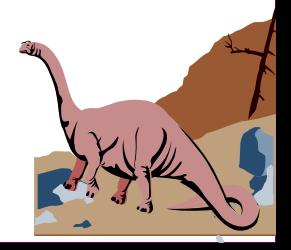

}

# **An Example: TCP Server Program**

```
#include <unistd.h>
#include <stdio.h>
#include <string.h>
#include <sys/socket.h>
#include <netinet/ip.h>
#include <arpa/inet.h>
int main()
\{int sockfd, newsockfd;
    struct sockaddr in my addr, client addr;
    char buffer[100];
    // Step 1: Create a socket
    sockfd = socket(AF INET, SOCK STREAM, 0);
    // Step 2: Bind to a port number
   memset(&my_addr, 0, sizeof(struct sockaddr in)
```
# **An Example: TCP Server Program**

```
my addr.sin family = AF INET;
```

```
my addr.sin port = htons(9090);
```

```
bind(sockfd, (struct sockaddr *)&my addr,
sizeof(struct sockaddr in));
```

```
// Step 3: Listen for connections
```

```
listen(sockfd, 5);
```

```
 // Step 4: Accept a connection request
int client len = sizeof(client addr);
while (1) {
    newsockfd = accept(sockfd, (struct sockaddr
```

```
*)&client_addr, &client_len);
```

```
if (fork() == 0) { // The child process
```

```
close (sockfd);
```

```
// Read data.
```

```
memset(buffer, 0, sizeof(buffer));
```

```
Operating System Concepts int \text{ } len = \text{ } read \text{ } (newsockfd \text{ }) buffer, 100) \cdot
```
# **An Example: TCP Server Program**

```
printf("Received %d bytes.\n%s\n", len,
```
#### buffer);

```
close (newsockfd);
        return 0;
    } else { // The parent process
        close (newsockfd);
    }
}
// Step 5: Read data from the connection
memset(buffer, 0, sizeof(buffer));
int len = read(newsockfd, buffer, 100);
printf("Received %d bytes: %s", len, buffer);
// Step 6: Close the connection
close(newsockfd); close(sockfd);
```
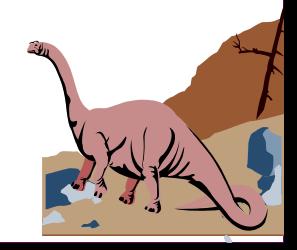

}

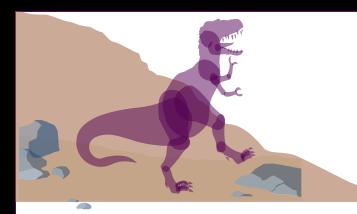

### **Remote Procedure Calls**

#### Remote procedure call (RPC) abstracts procedure calls between processes on networked systems.

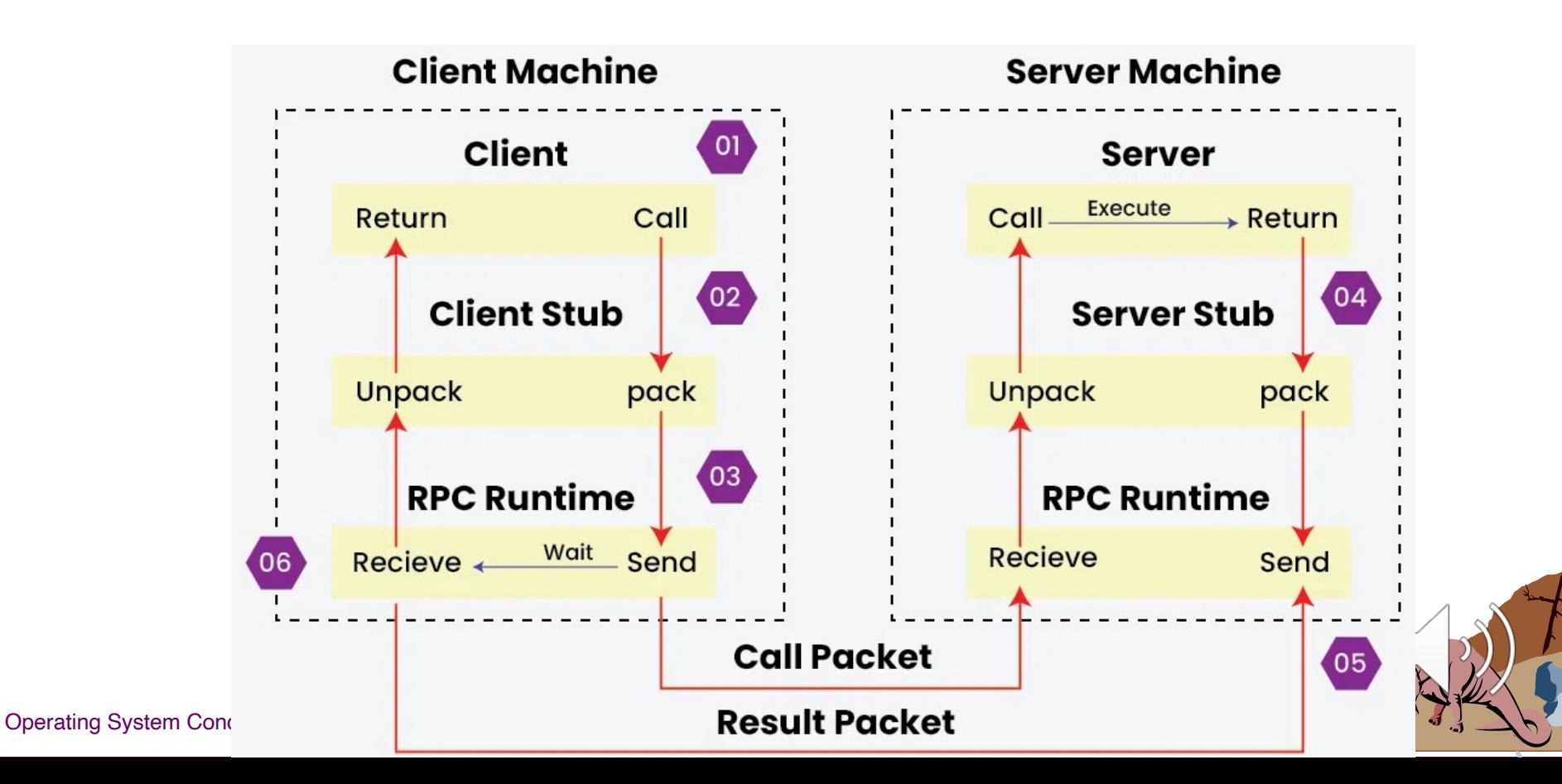

**The RPC is invoked by the client. BUT…** A client-side proxy, called stub, is used to represent the actual procedure on the server.  $\blacksquare$  The client-side stub locates the server and *marshalls* the parameters.

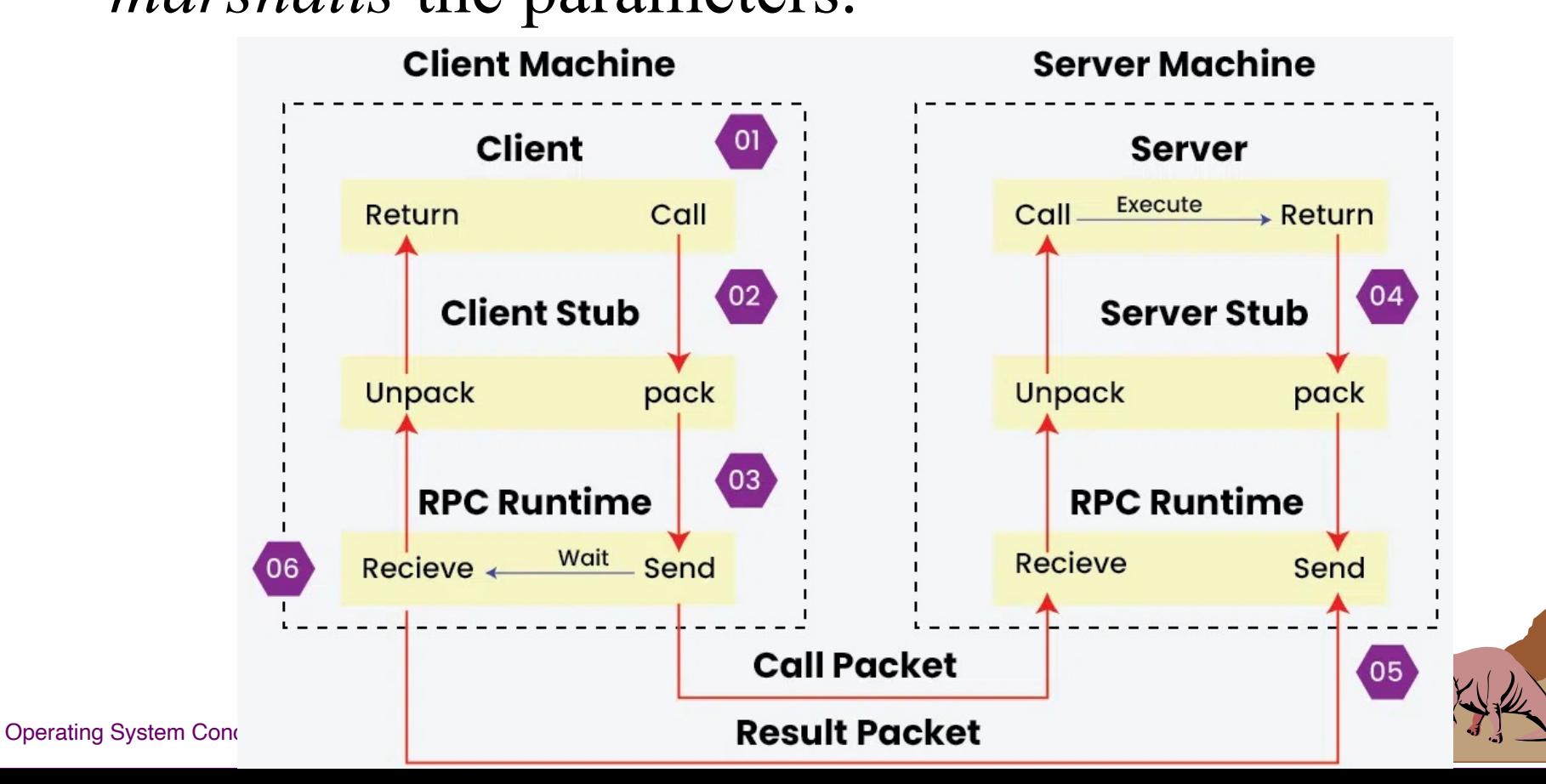

# **The RPC is invoked by the client. BUT…**

 $\blacksquare$  The server-side stub receives this message, unpacks the marshalled parameters, and performs the procedure on the server.

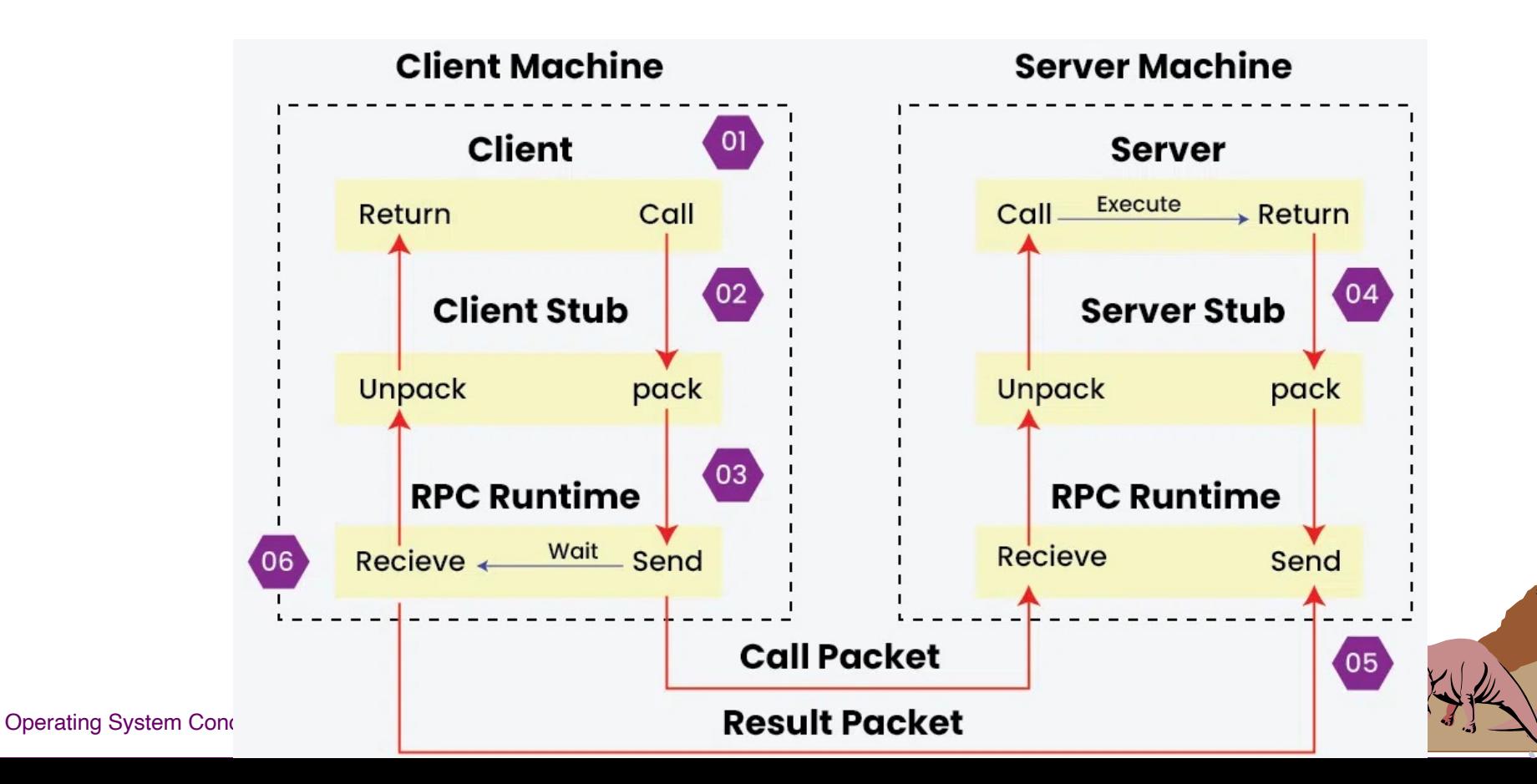

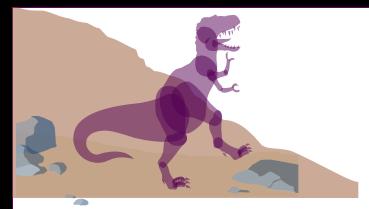

### **Execution Steps of RPC**

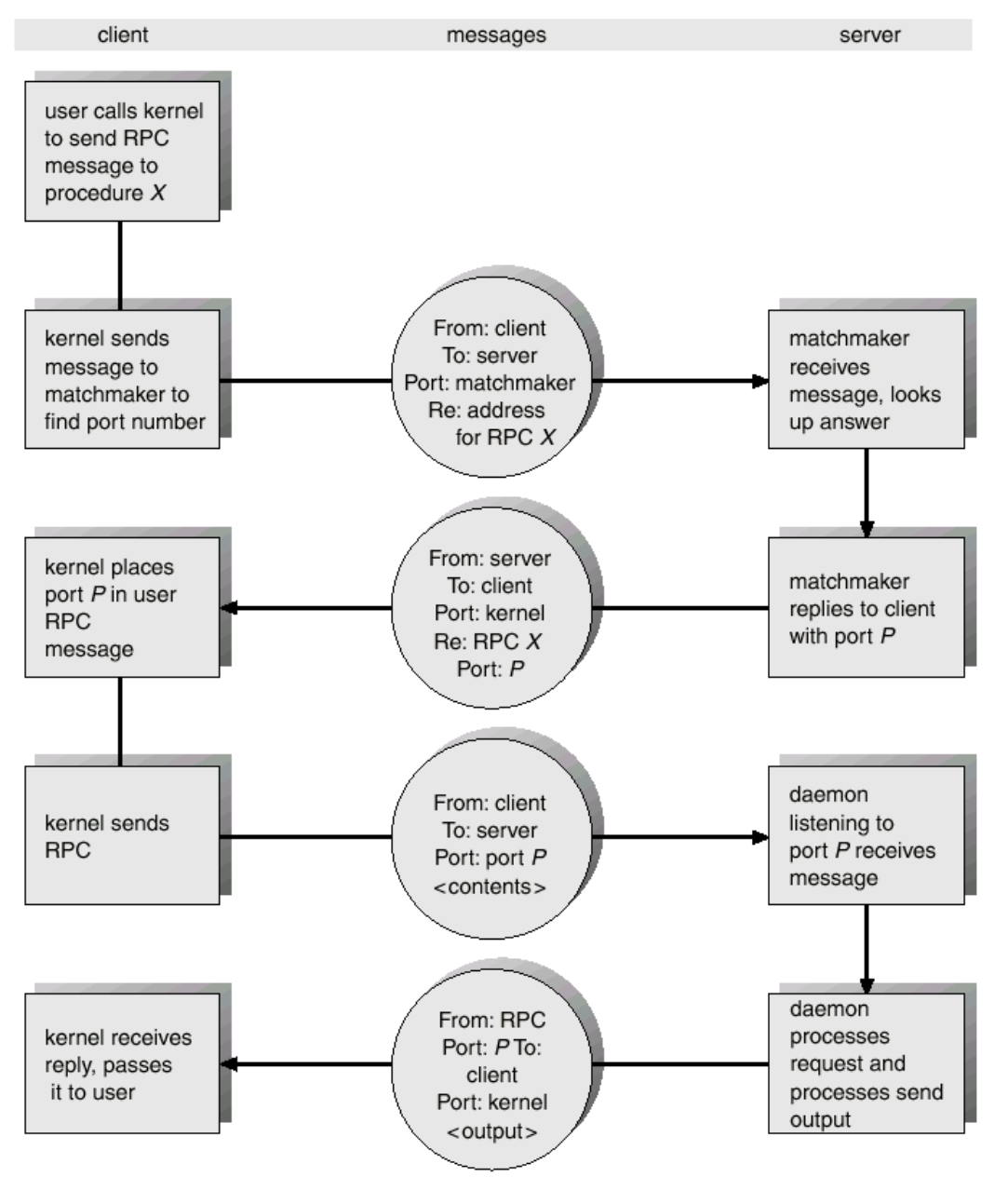

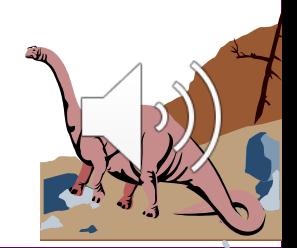

**Operating System Concepts** 

# **Remote Method Invocation**

#### **Remote Method Invocation (RMI) is a Java** mechanism similar to RPCs.

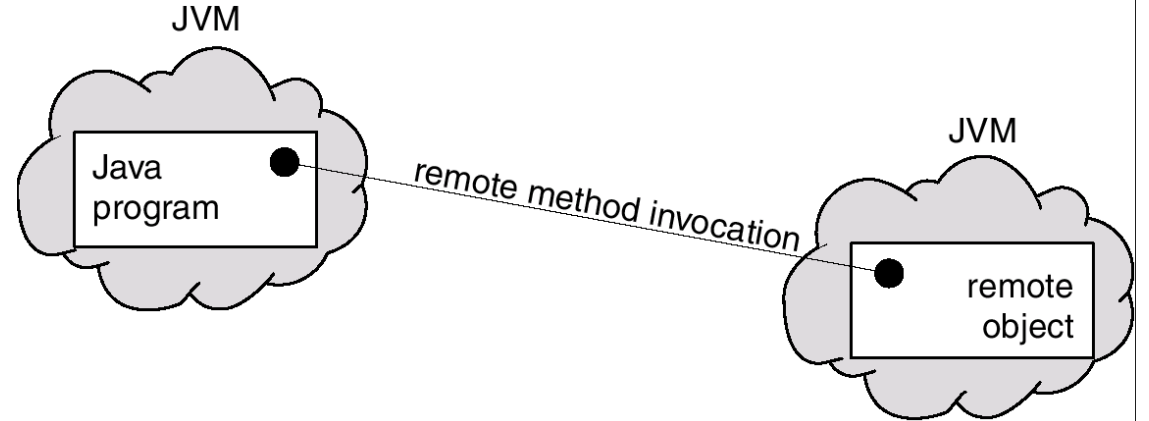

client remote object **RMI** allows a Java program  $val = server.someMethod(A, B)$ boolean someMethod (Object x, Object y) implementation of someMethod on one machine to invoke a method on a remote object. stub skeletor A, B, someMethod **n** Marshalling Parameters boolean return value